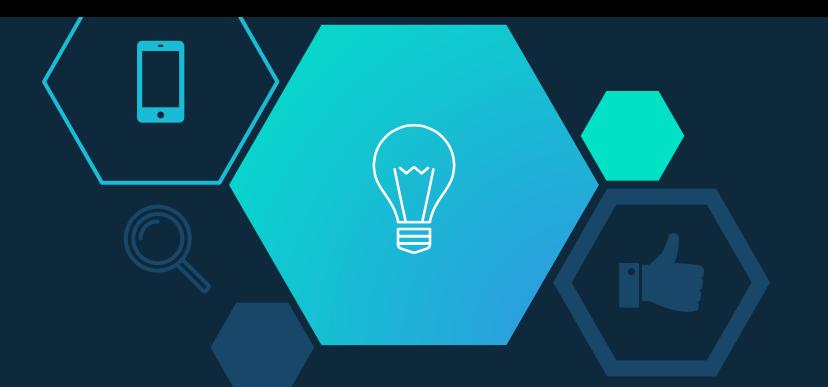

## [Node-internals] V8 & GC

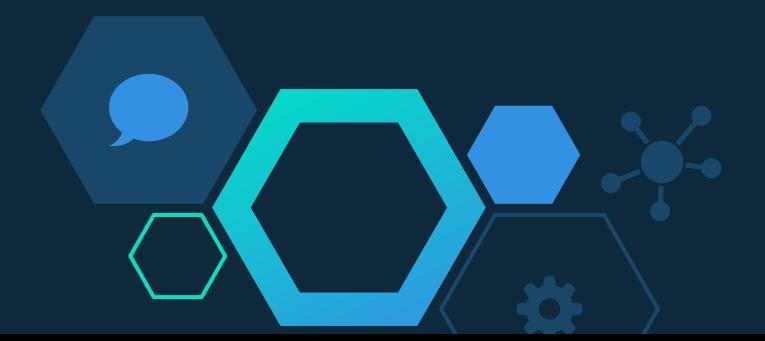

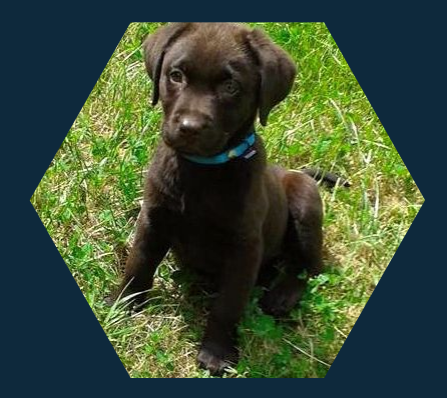

# Hello!

## **Vincent Vallet**

NodeJs & performance evangelist

@Vince\_Vallet

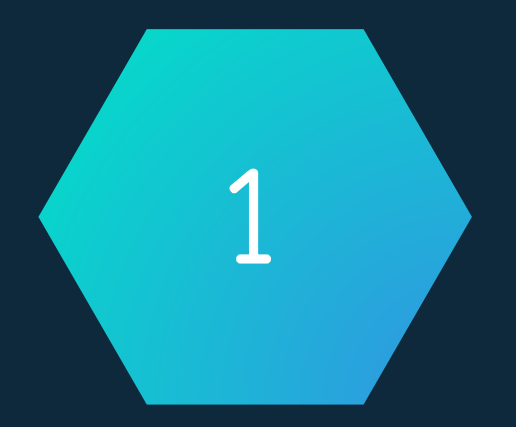

## Introduction

Garbage Collector …. What is this ?

## Good point : With NodeJS, no need to manage memory !

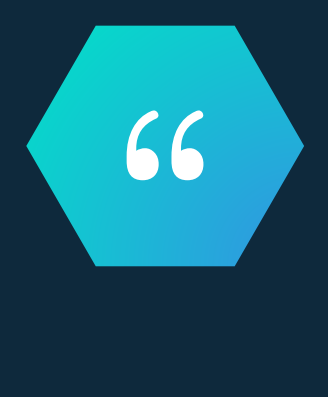

 $\Rightarrow$  Garbage Collector (GC) = take care of memory !

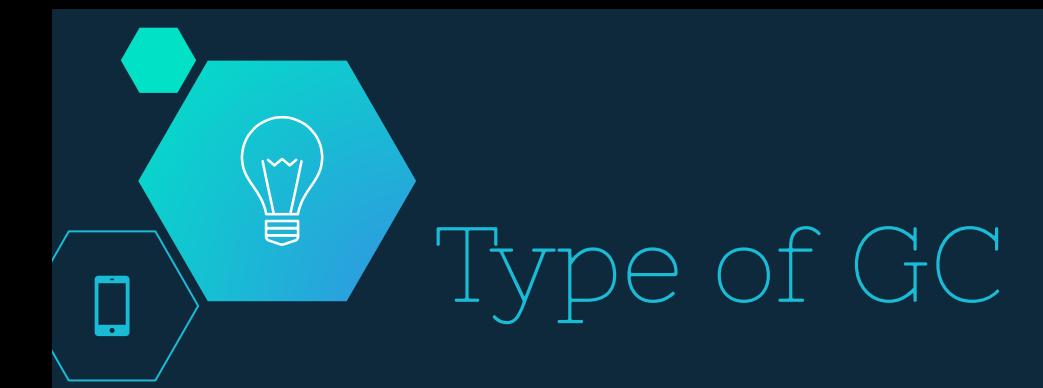

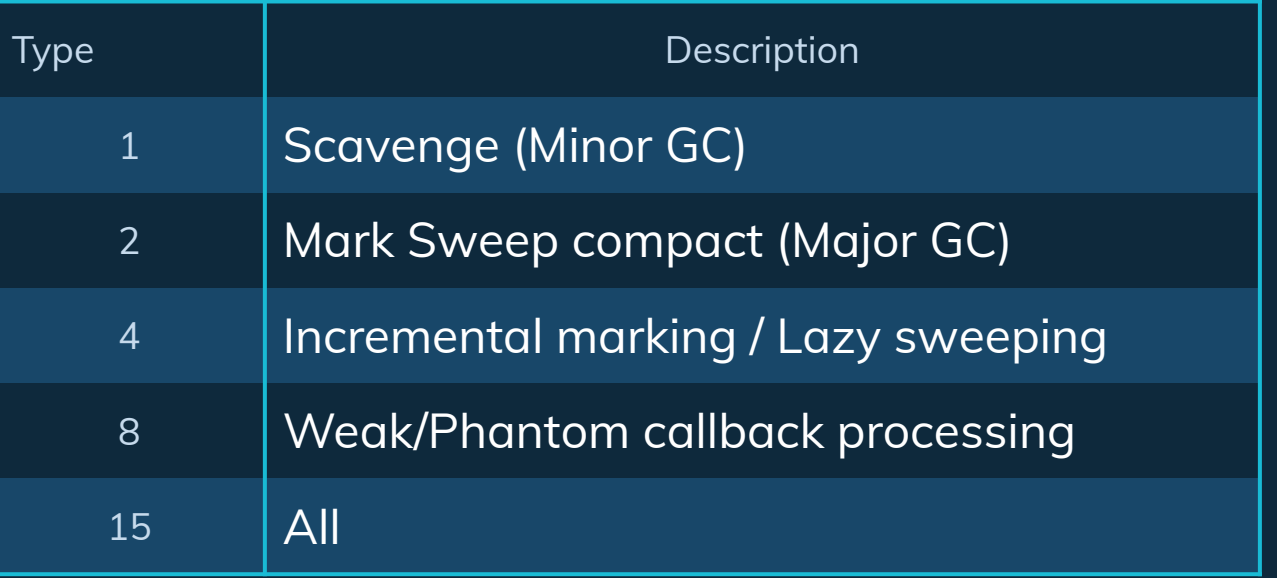

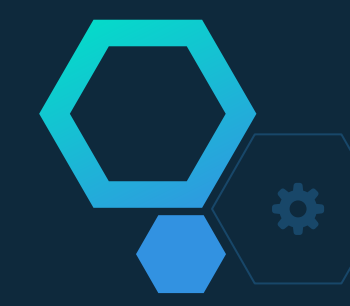

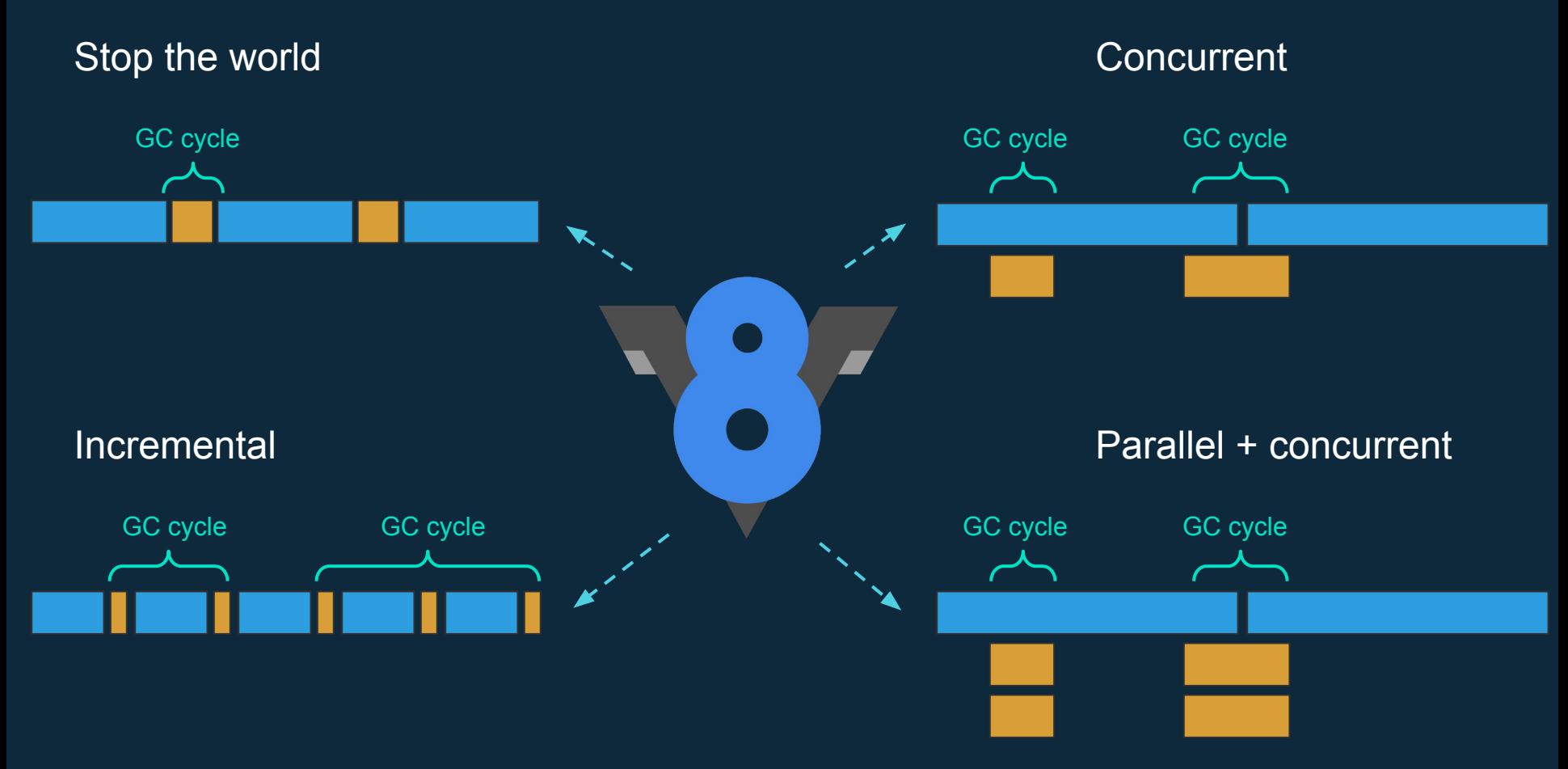

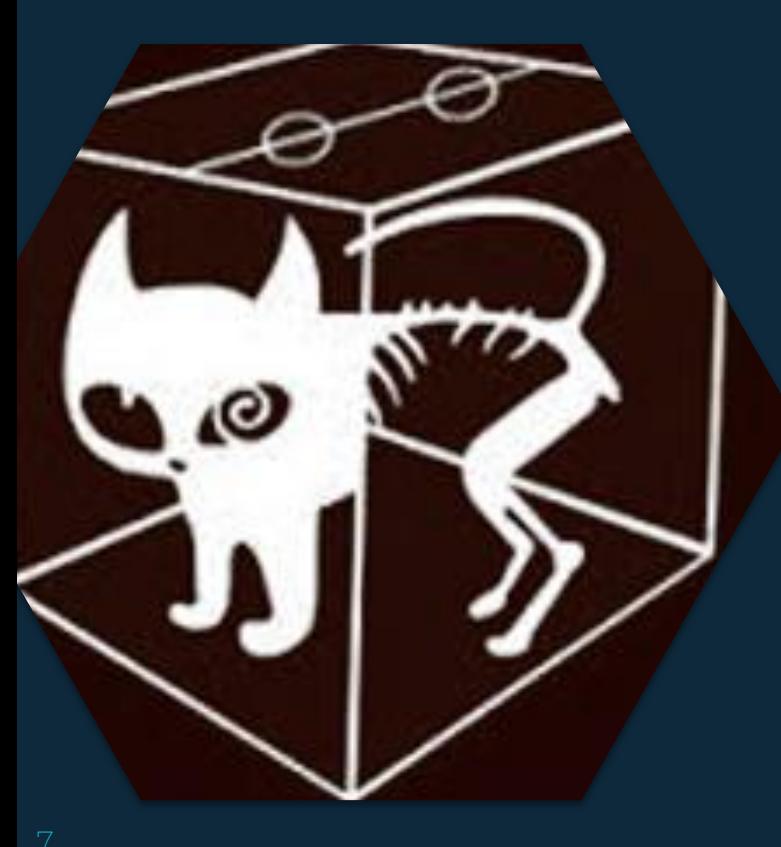

## Dead or Alive ?

When an object is dead (not reachable) GC can remove it !

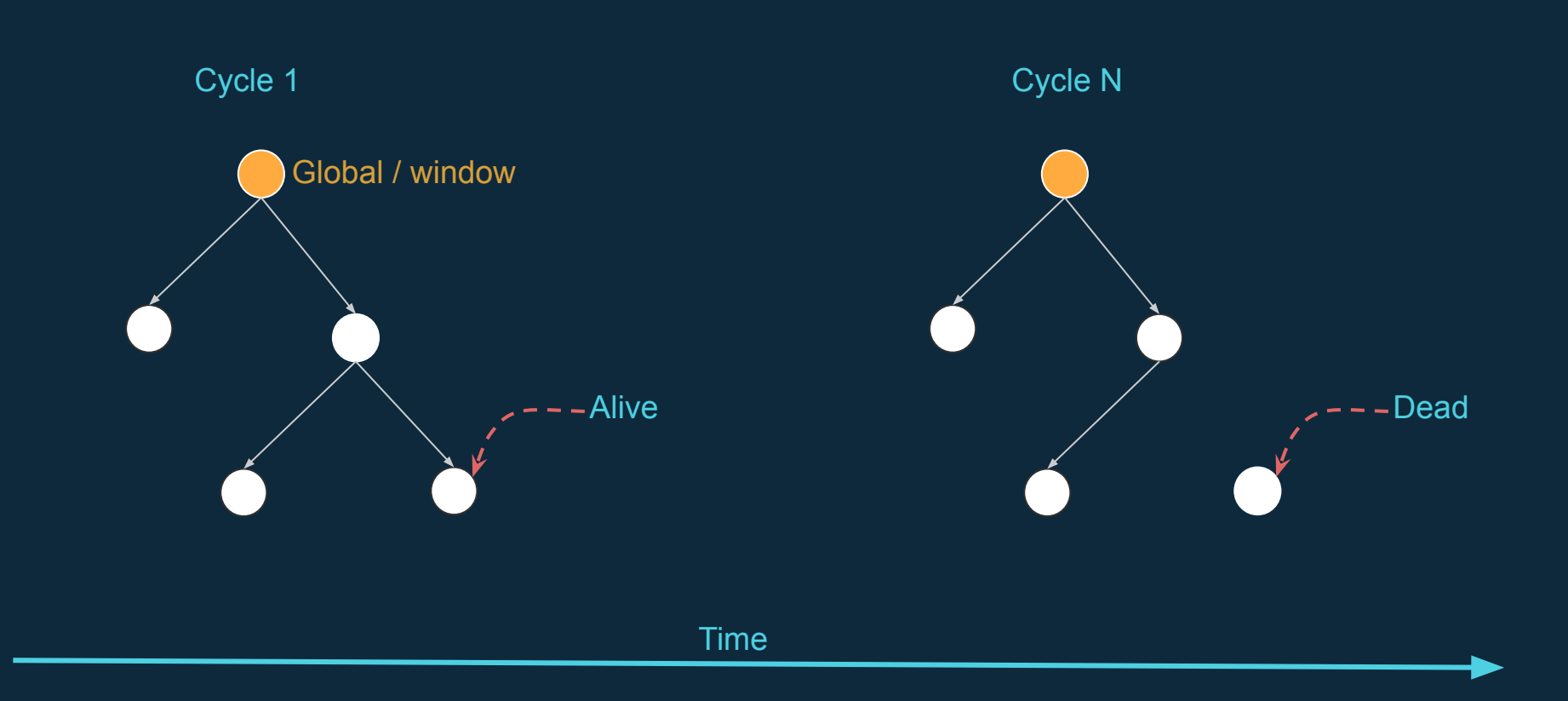

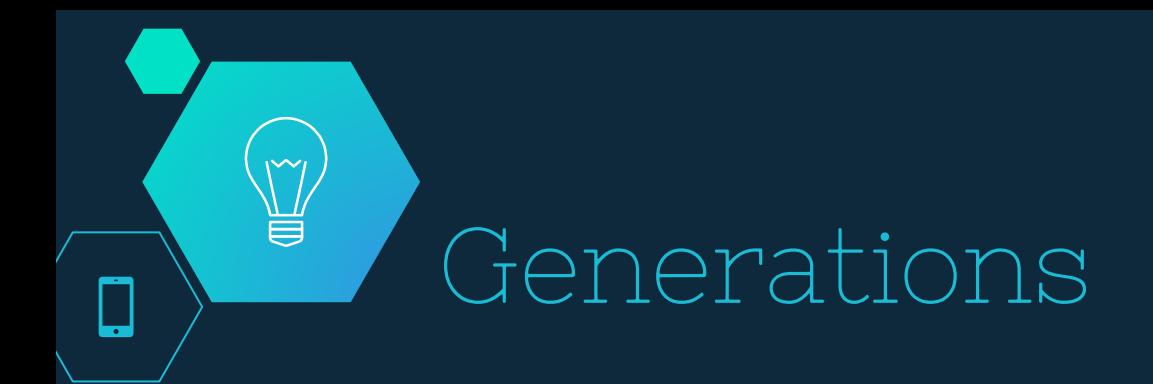

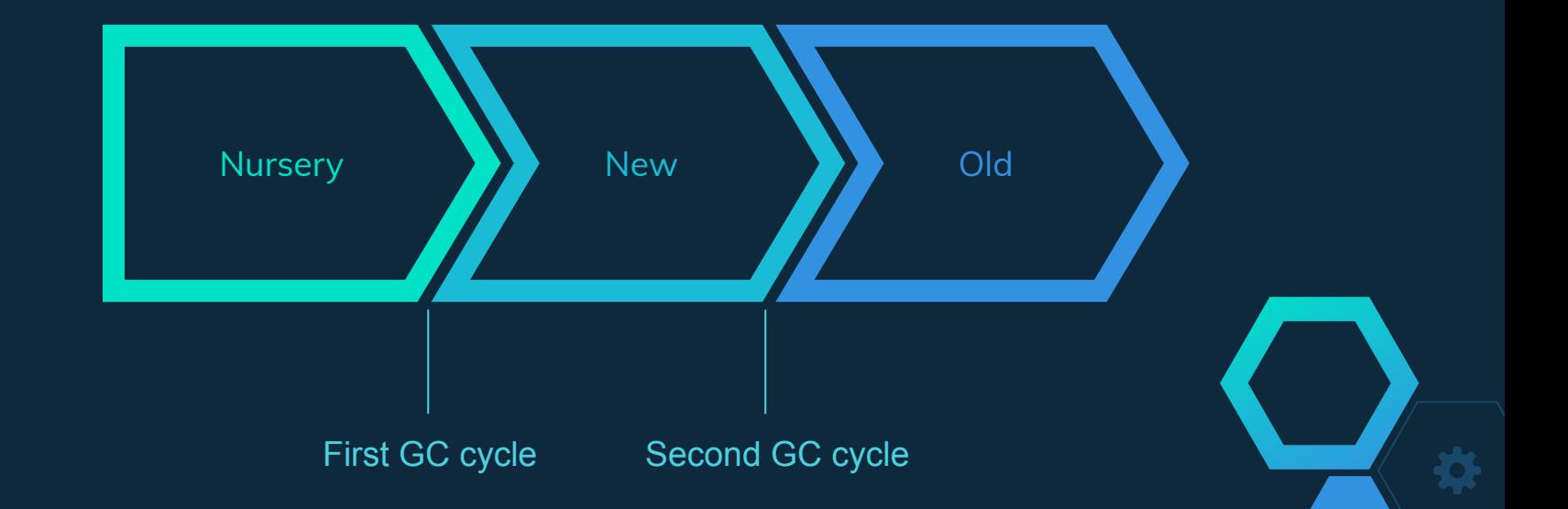

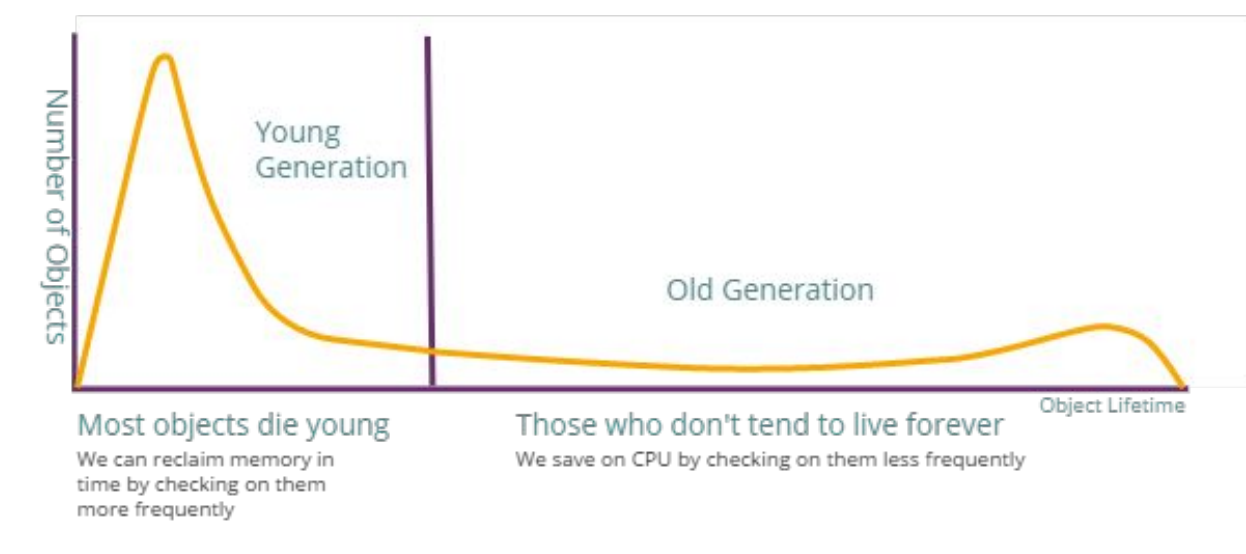

Weak Generational Hypothesis

≂

 $\checkmark$ 

₹

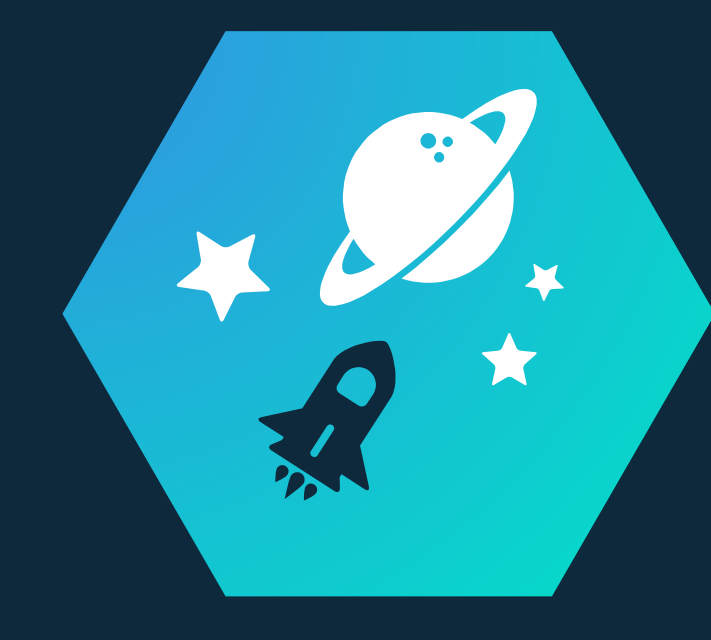

Spaces

V8 uses spaces for a better memory organization !

## $M$ ĕ Spaces ┳

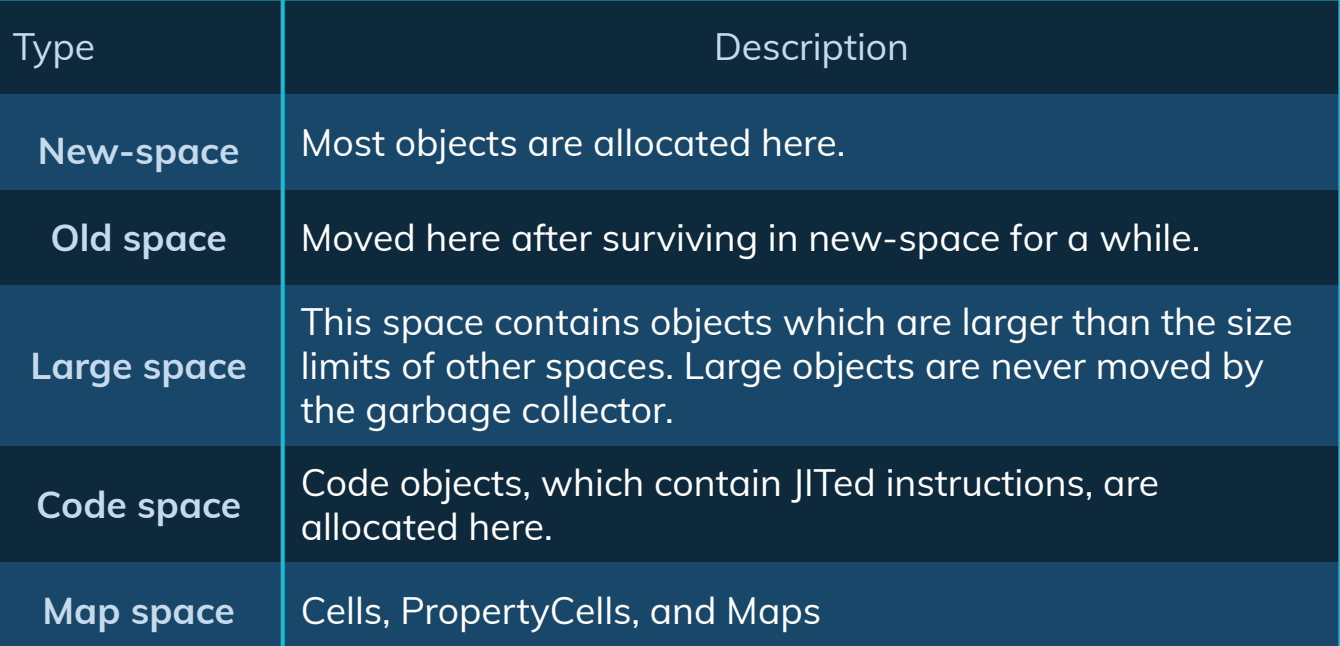

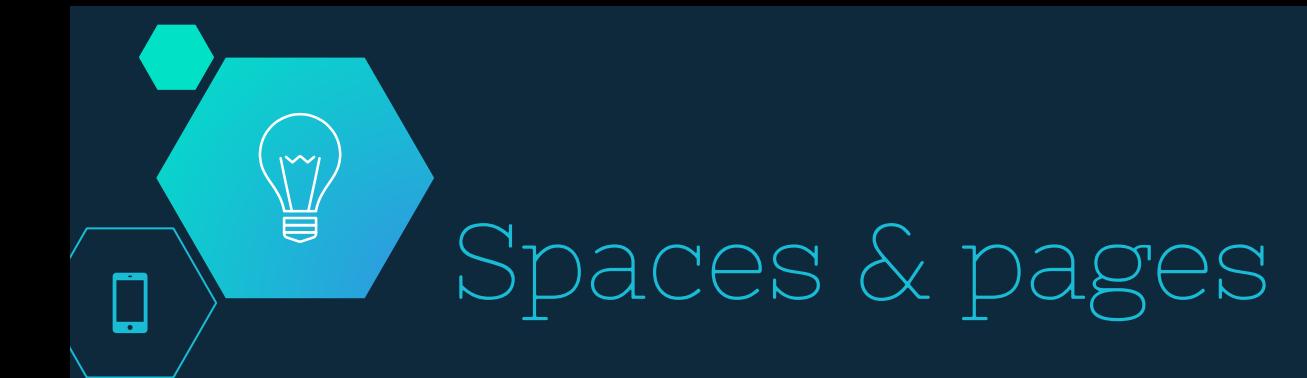

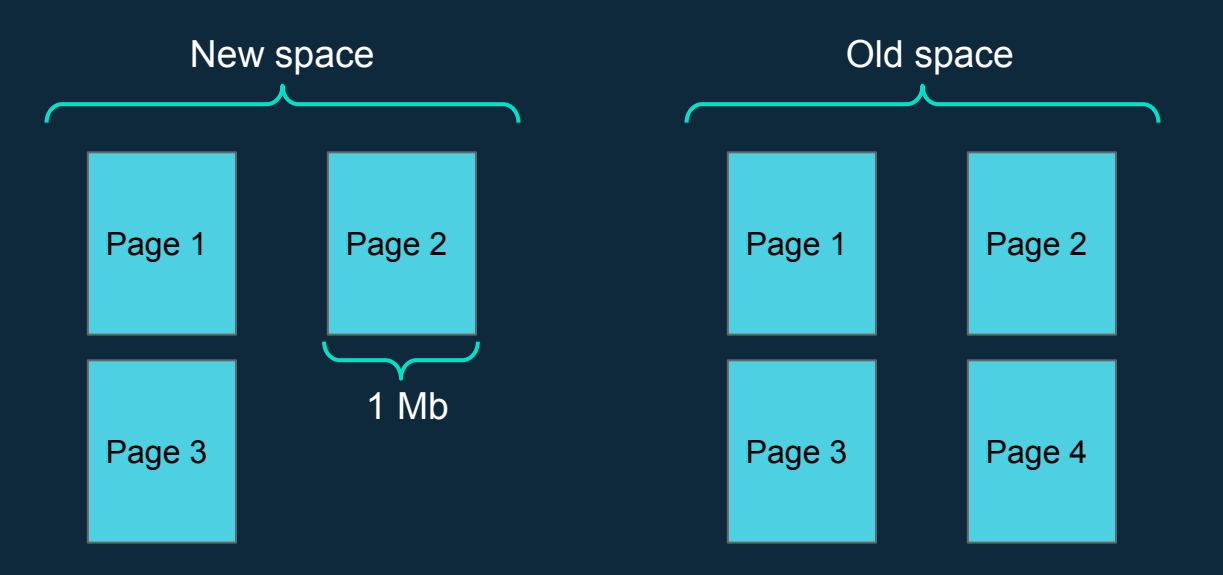

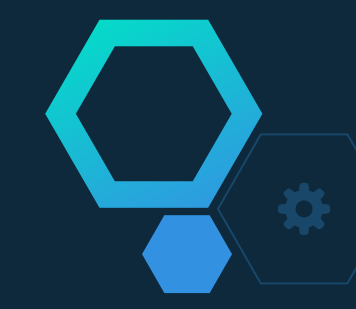

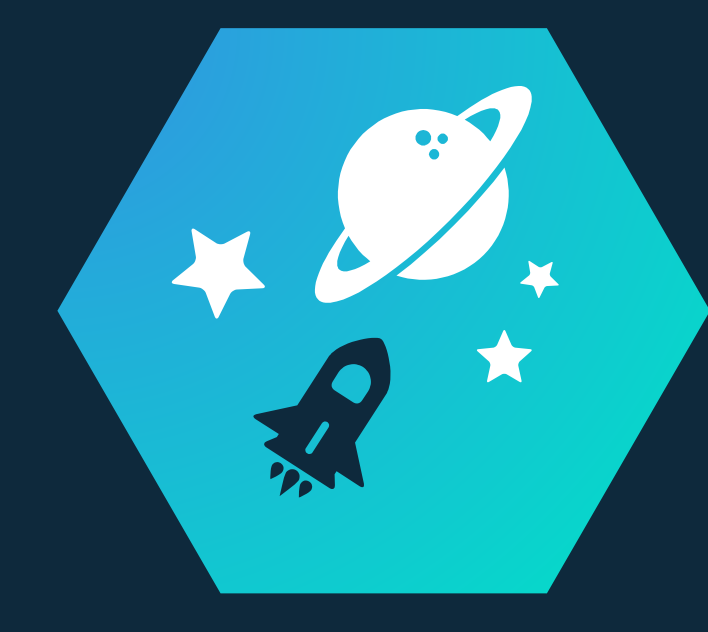

## Memory Leak

Nightmare !

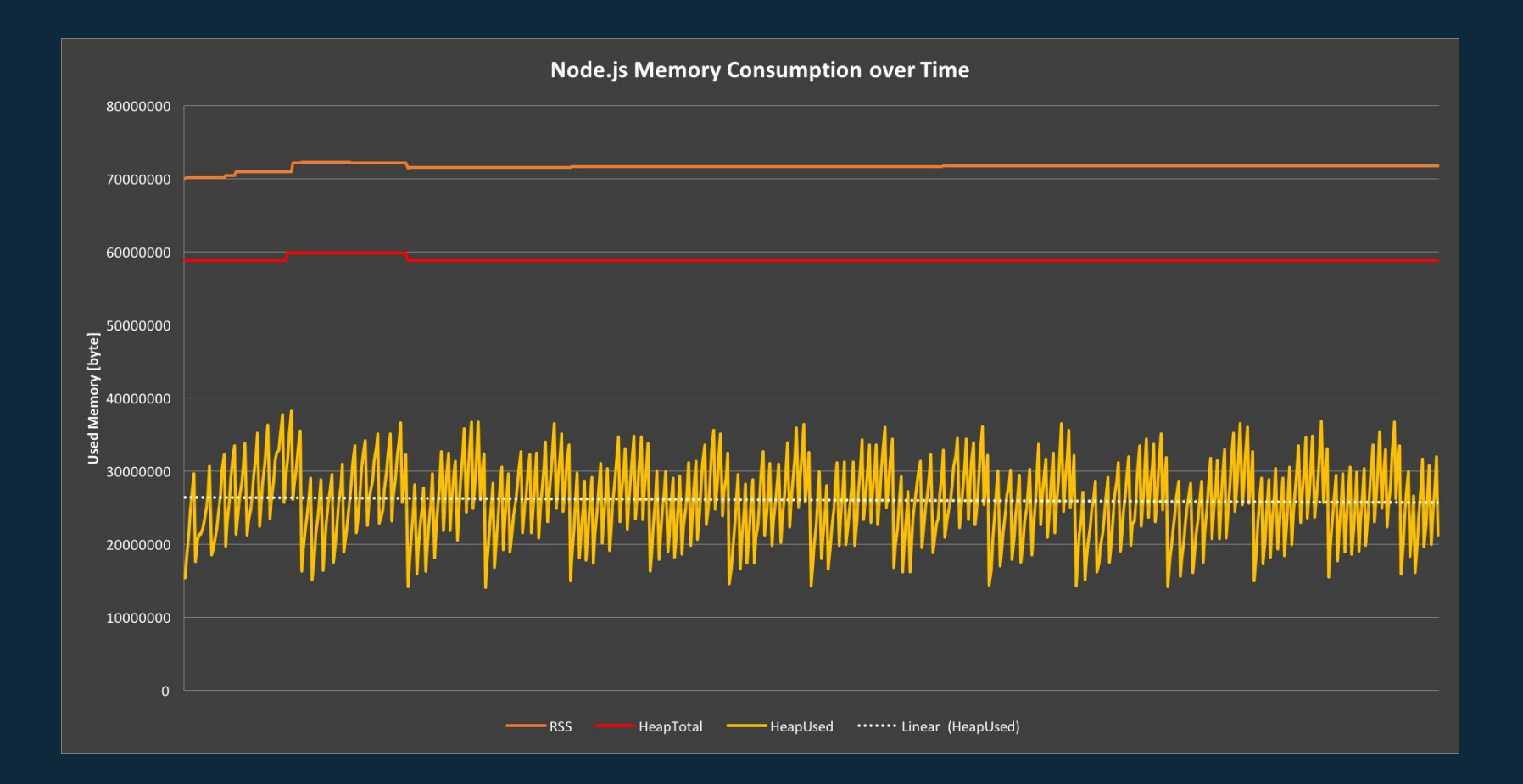

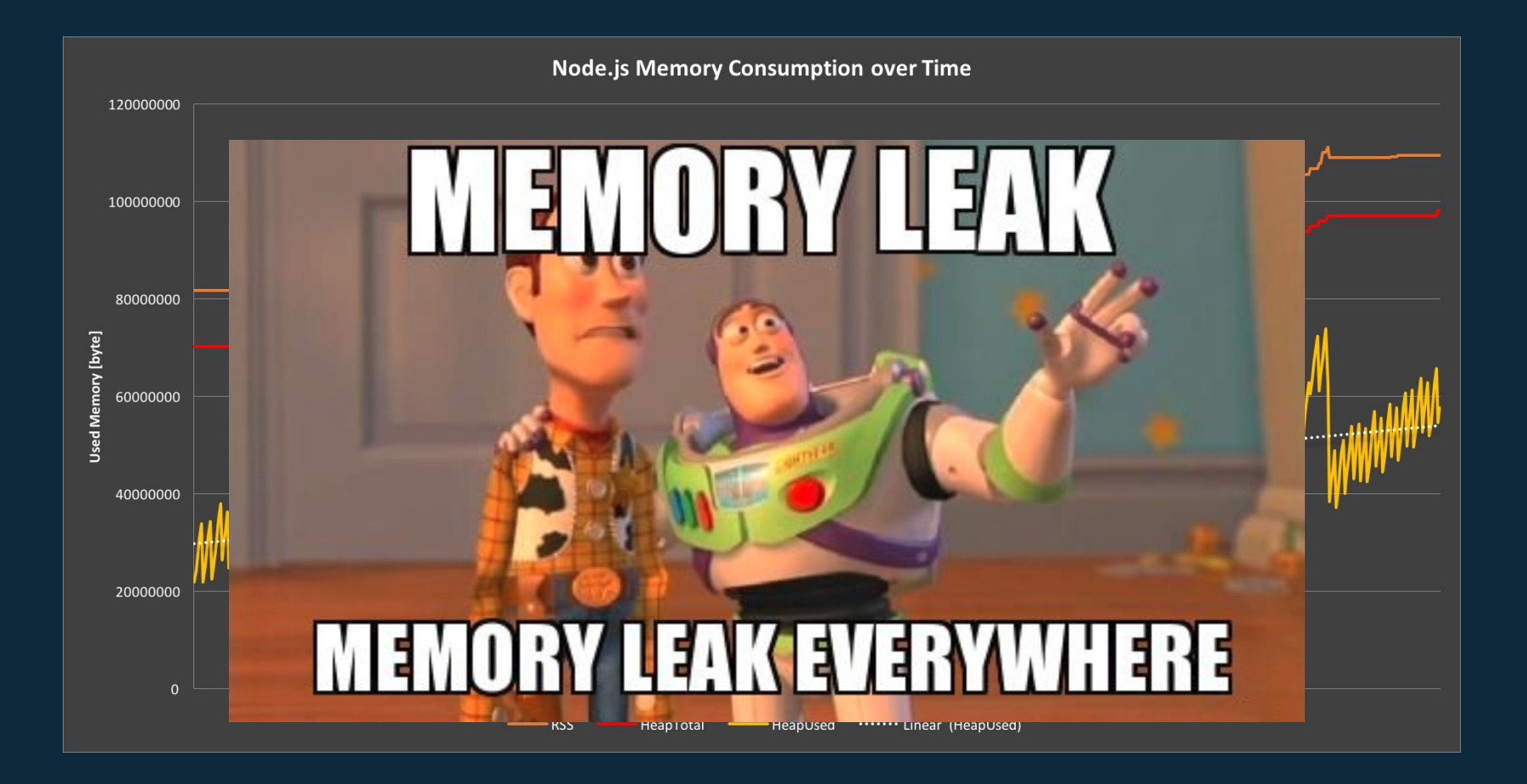

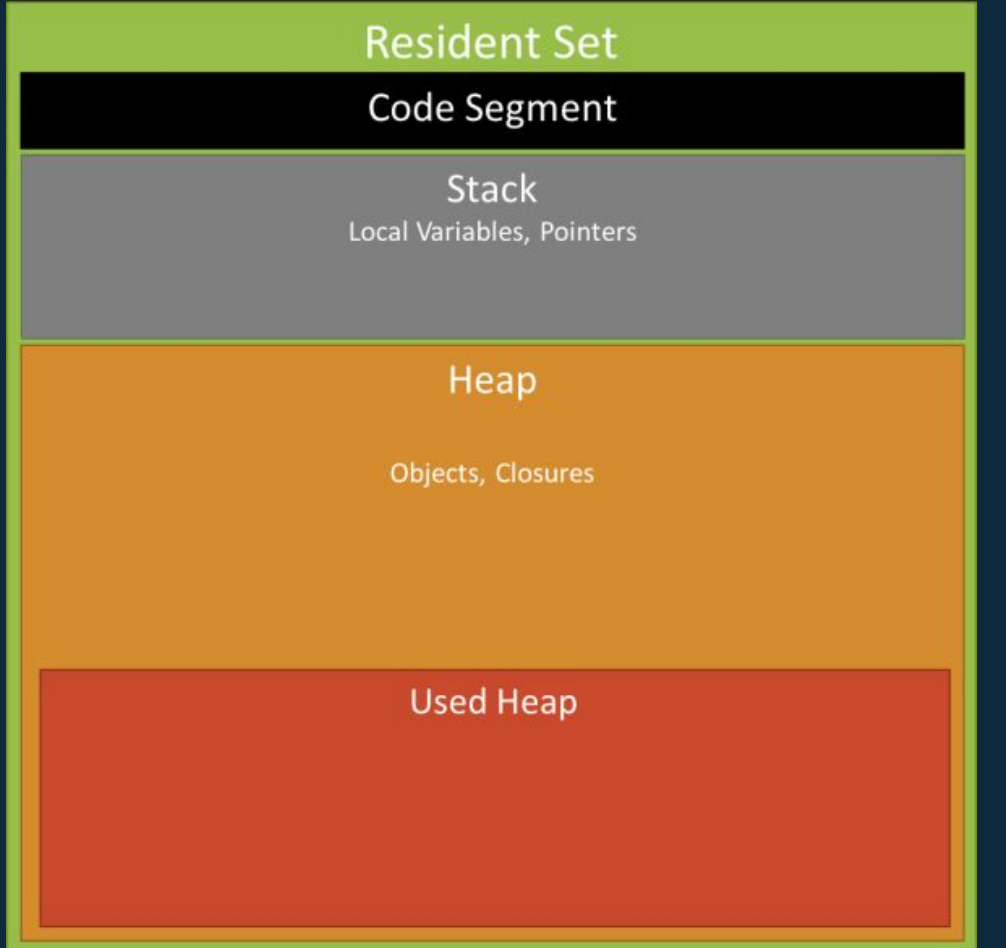

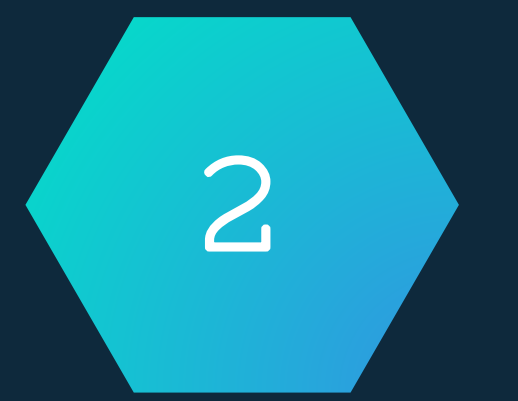

## Algorithm

Scavenge vs Mark / Sweep / Compact White -> gray -> back ...

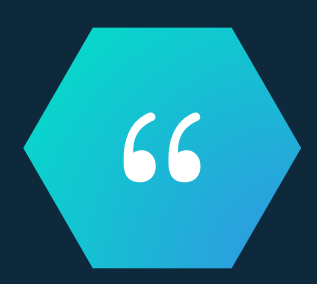

## Scavenge: Minor GC algorithm. It's used only in new space.

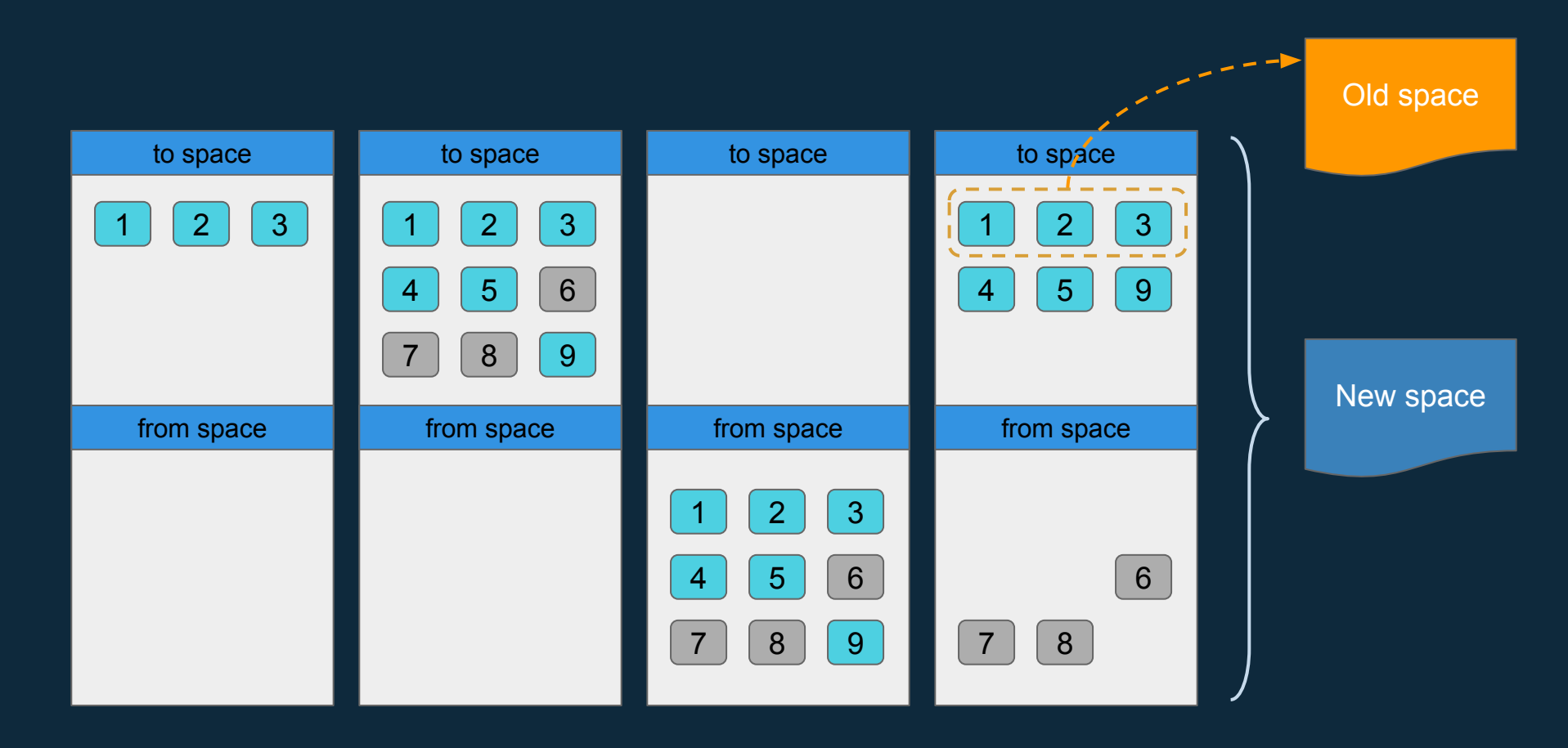

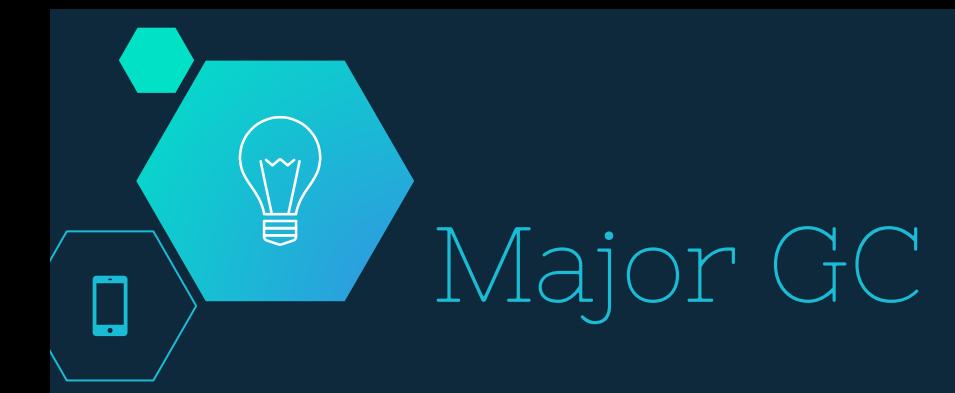

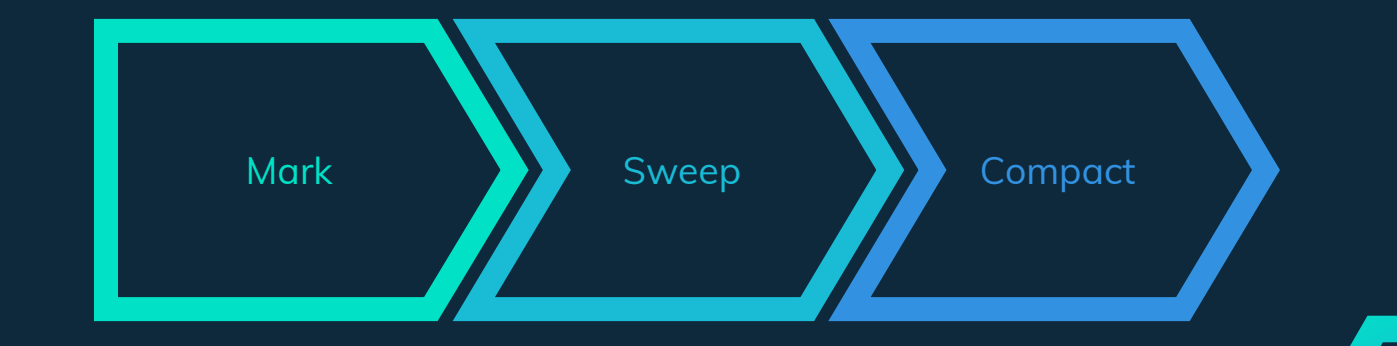

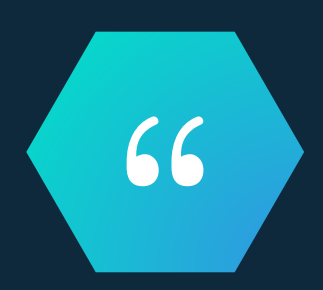

### Mark : Recursive procedure of marking reachable objects !

V8 use the white/gray/black marking system.

## White / Gray / Black

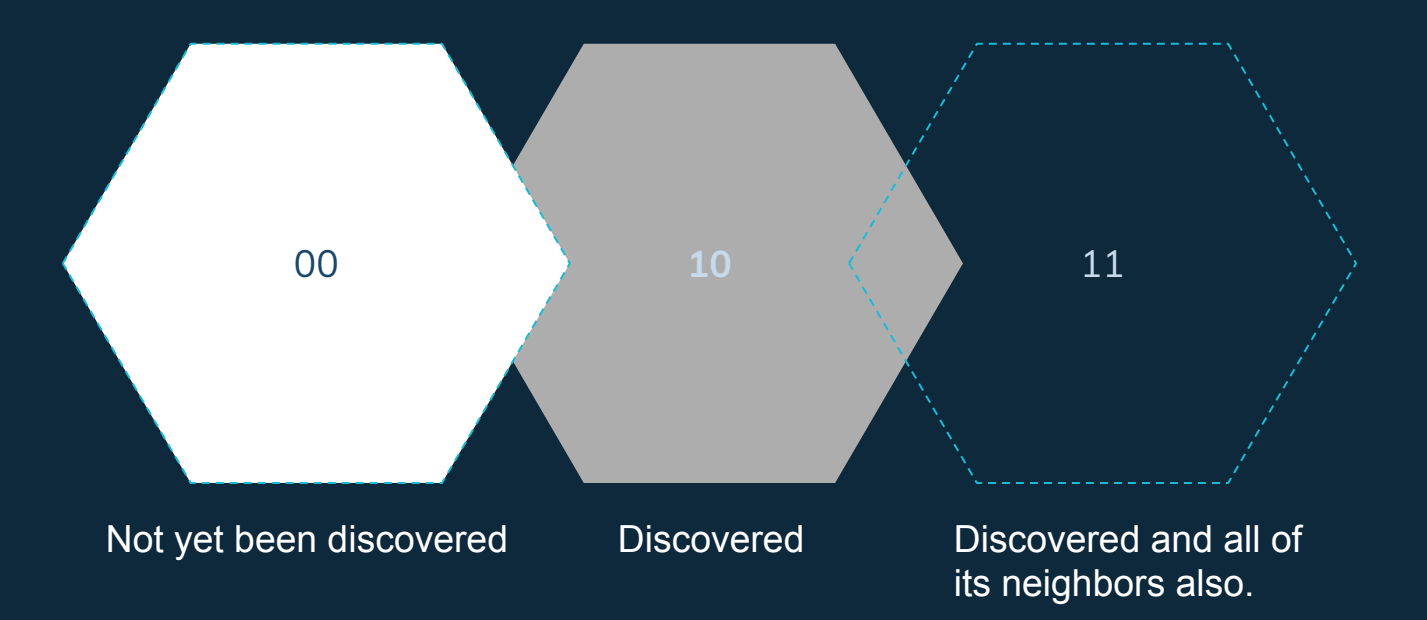

#### **Define root nodes + mark them as discovered !**

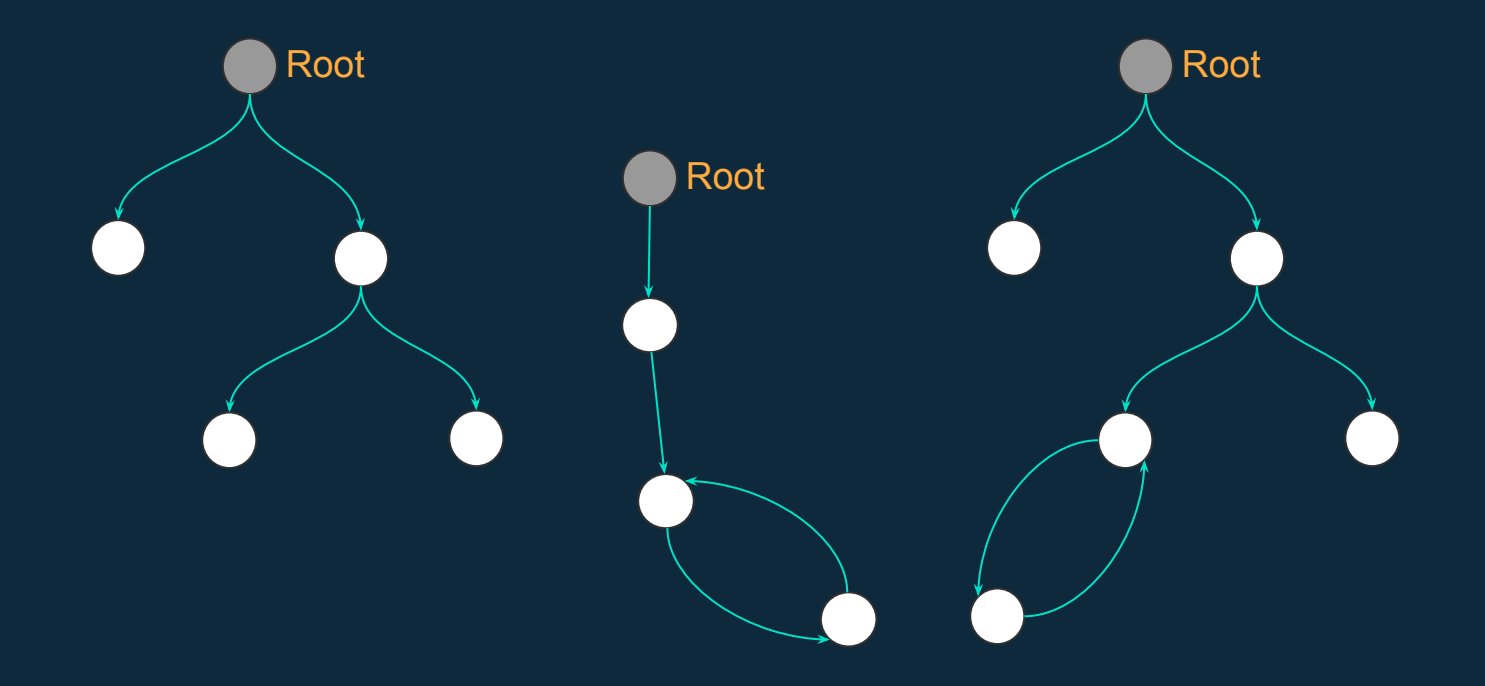

#### **Direct neighbors discovery**

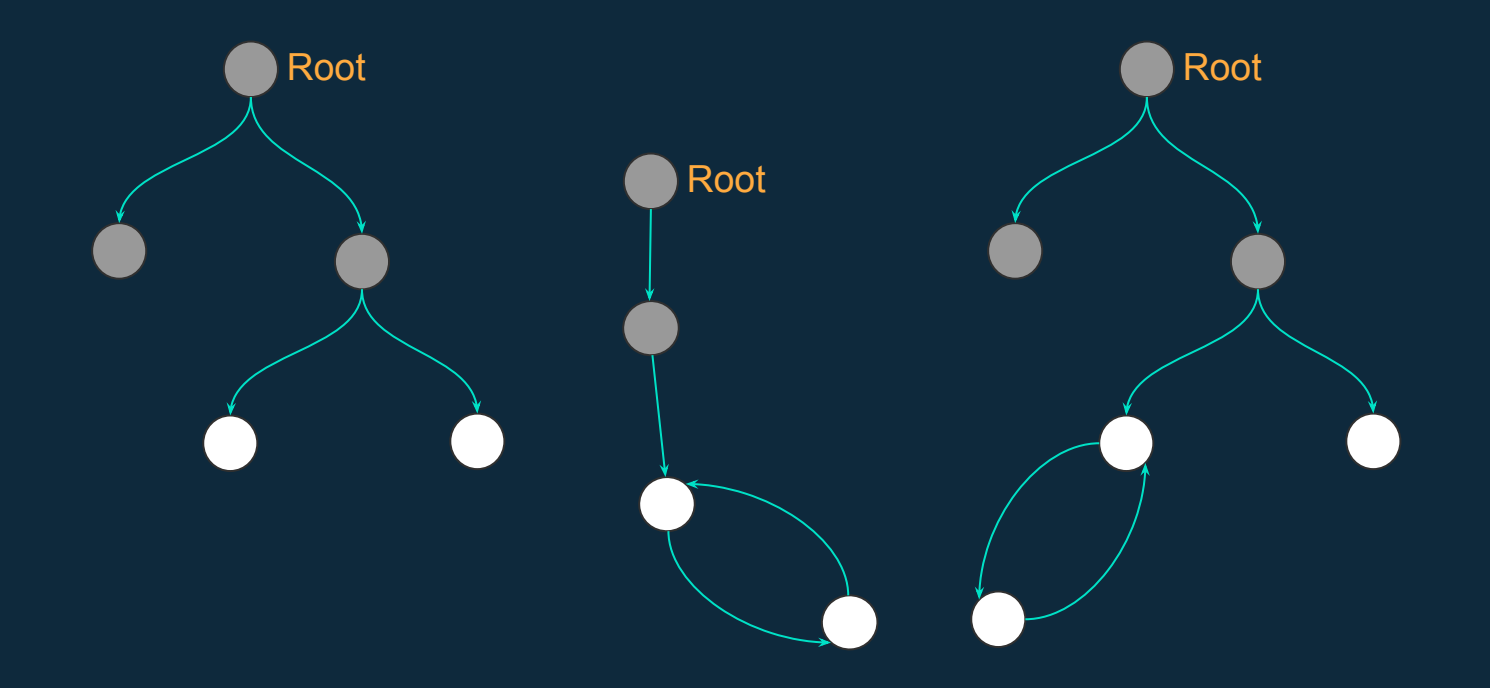

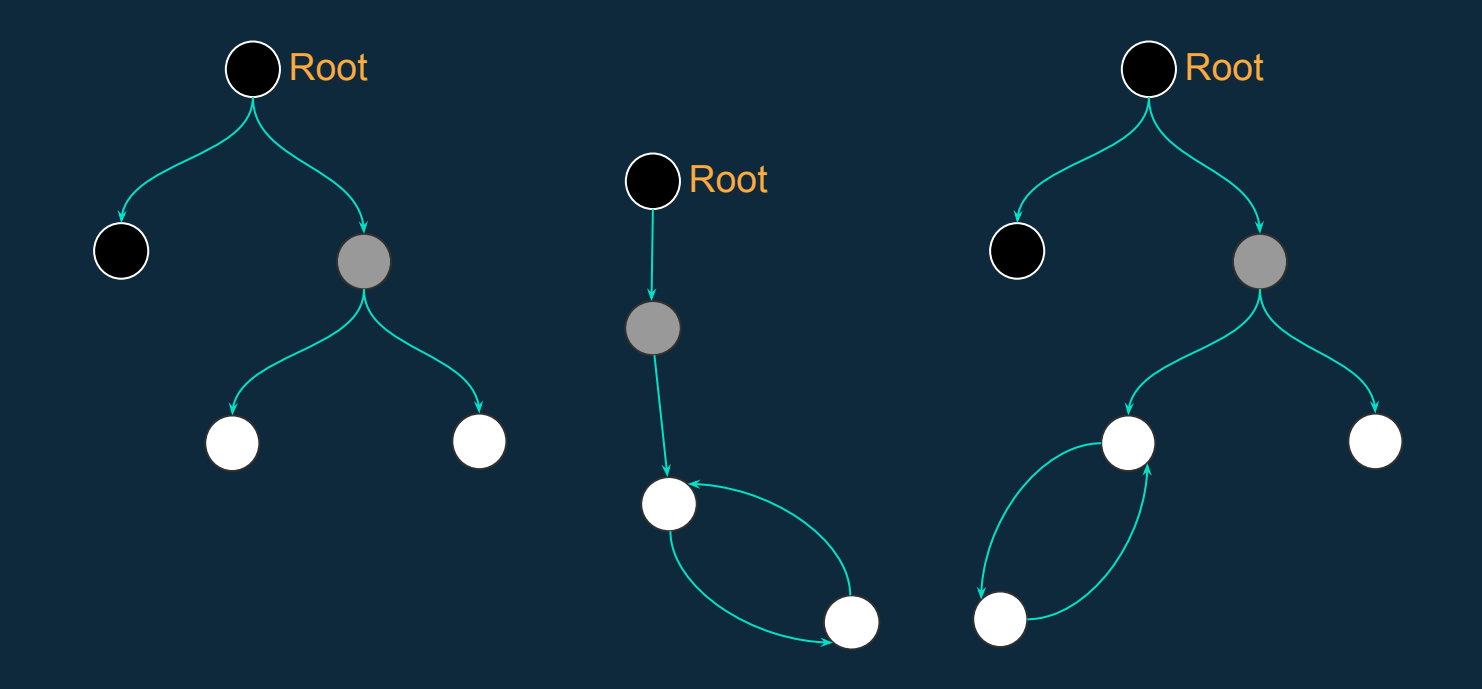

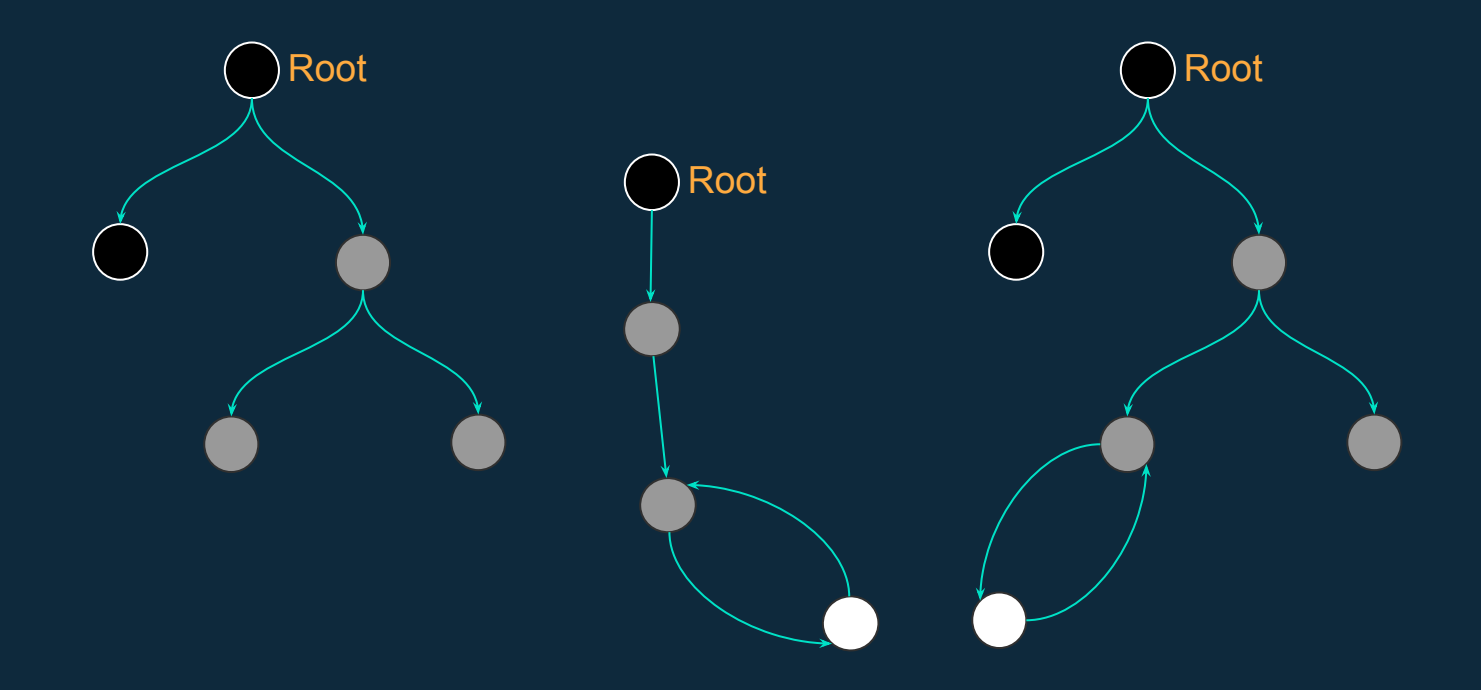

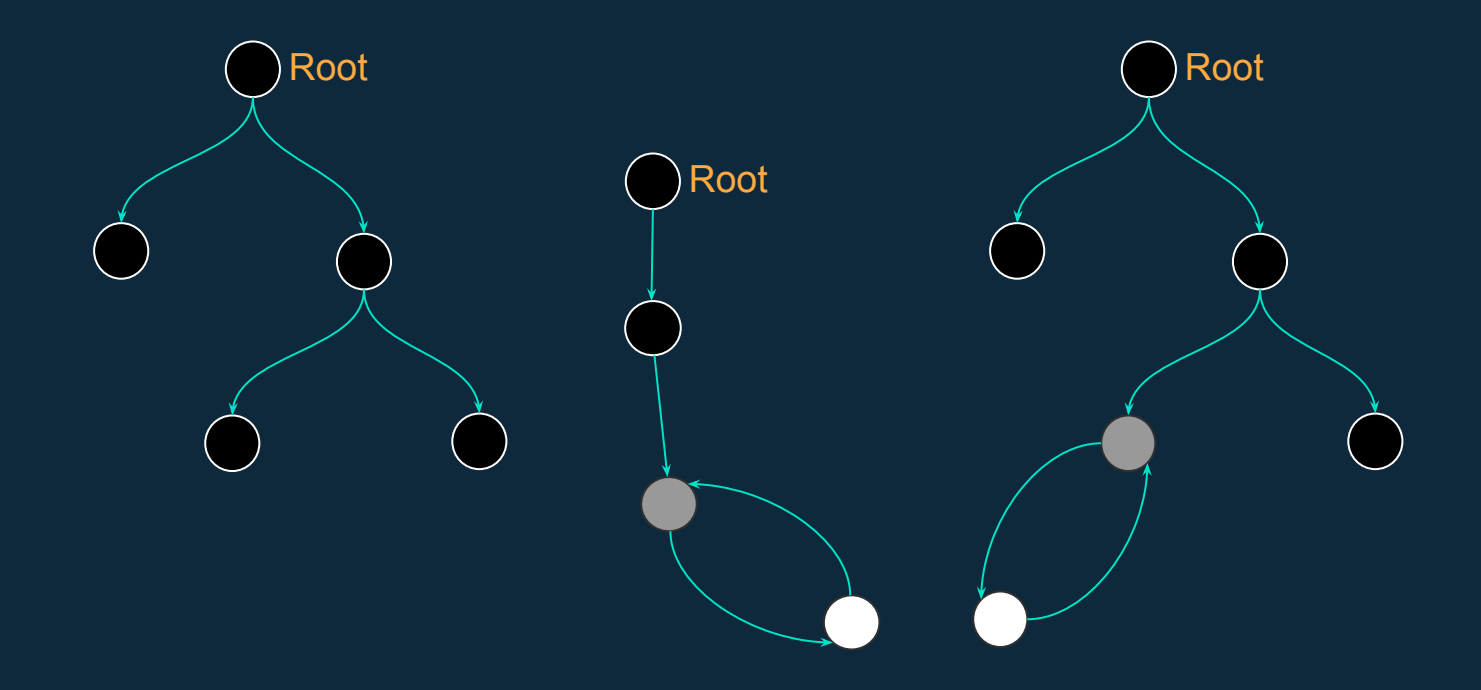

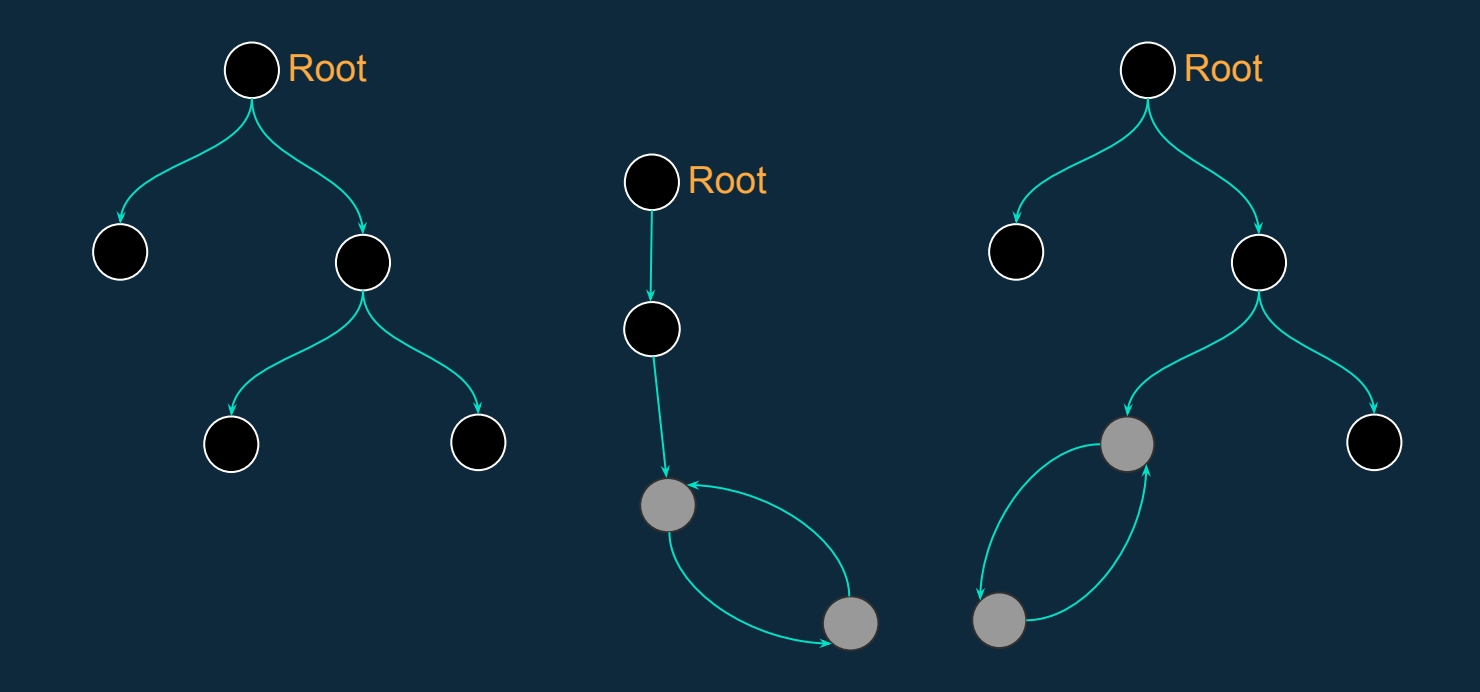

#### **All reachable nodes are black : mark phase is done !!!!!!**

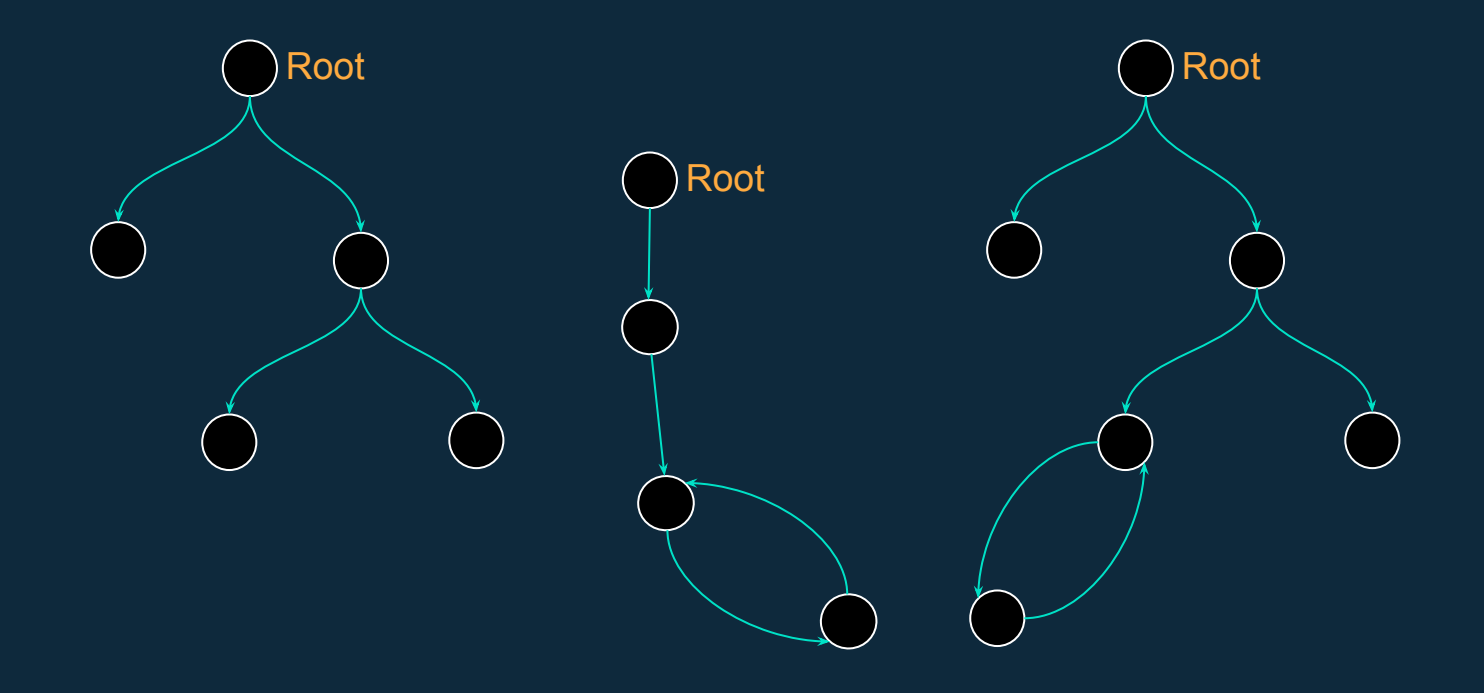

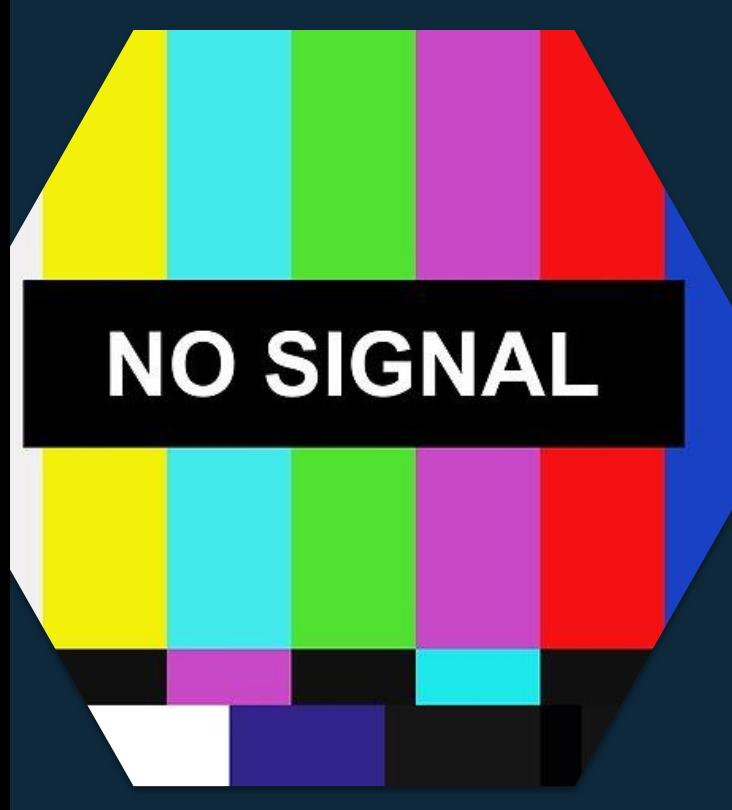

## What about non-reachable ?

**Some nodes are unreachable !**

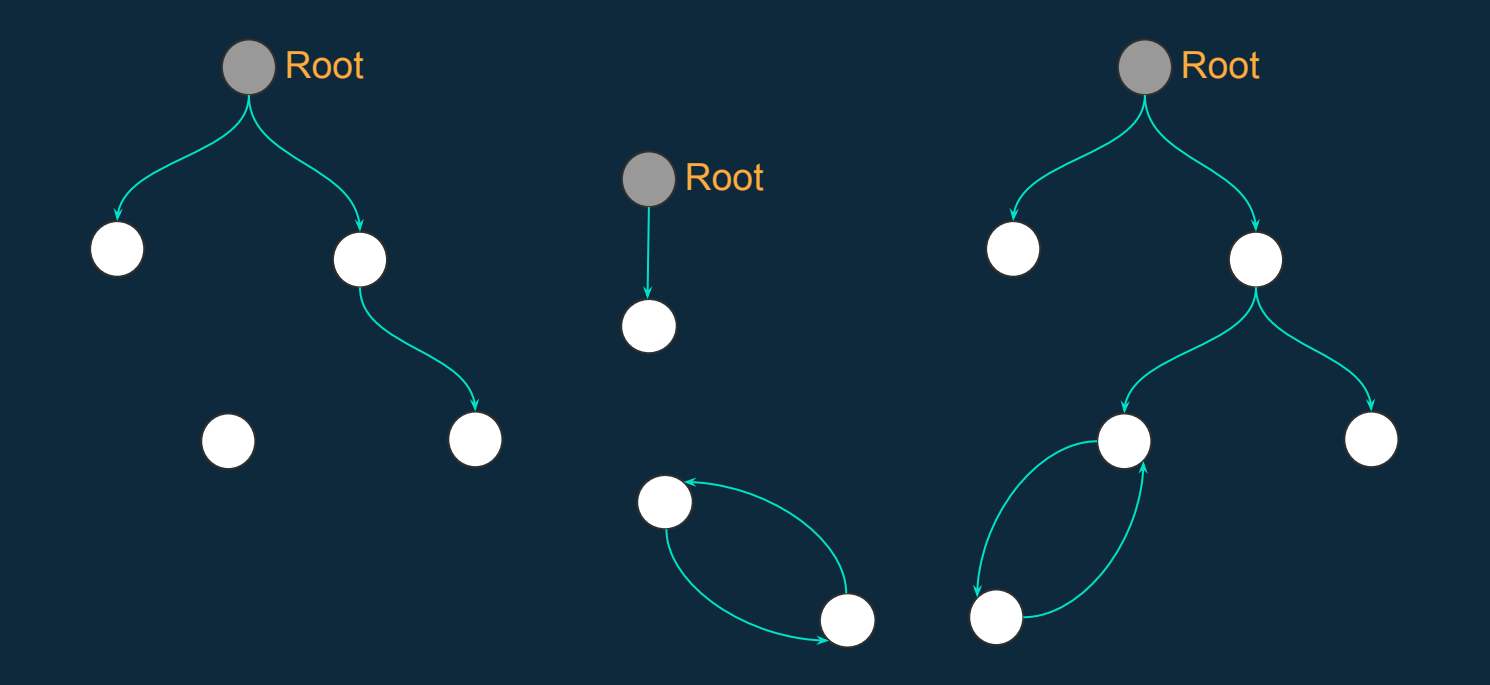

#### **Some nodes stay in white, they will be removed by sweep phase.**

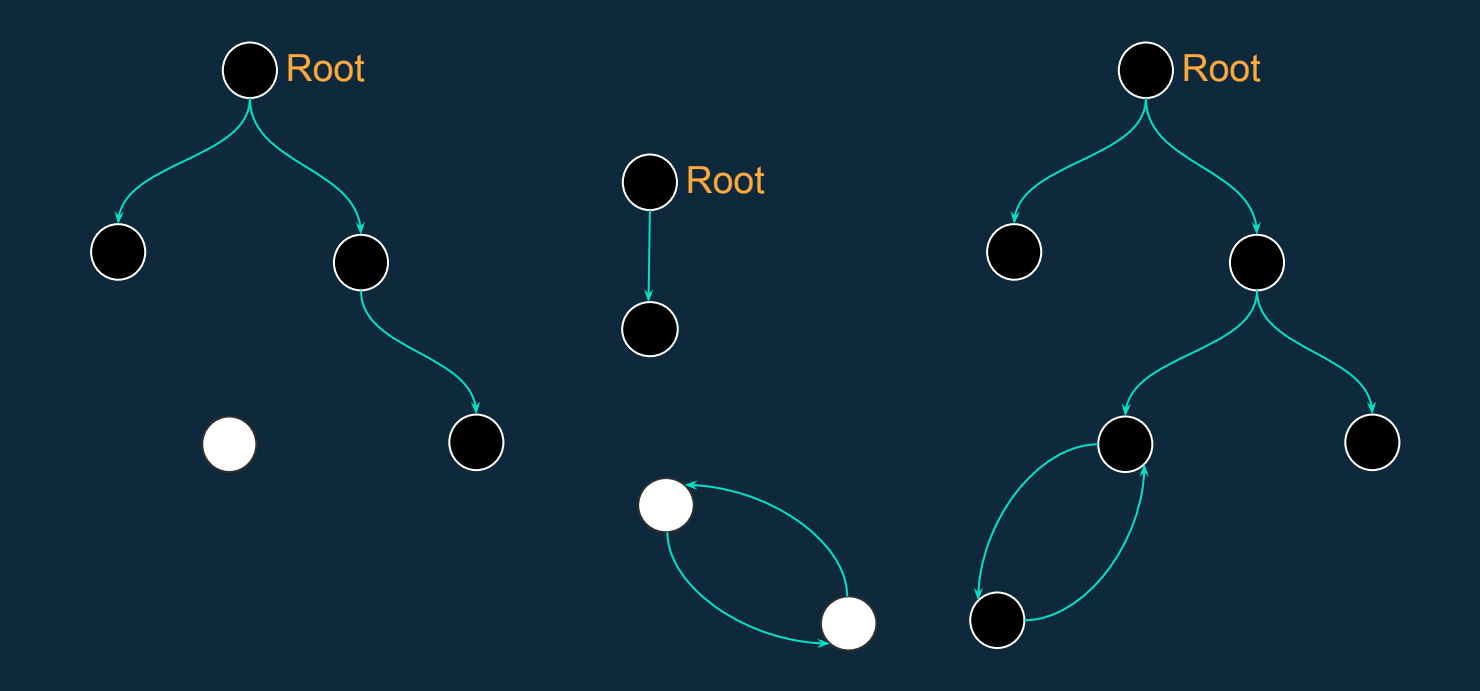

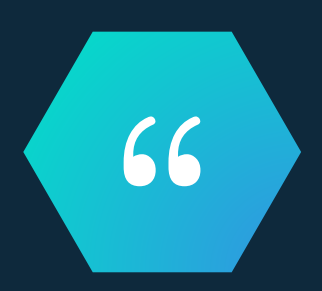

## Sweep : Remove all unused (white) objects.

#### Can be done during another GC pause !

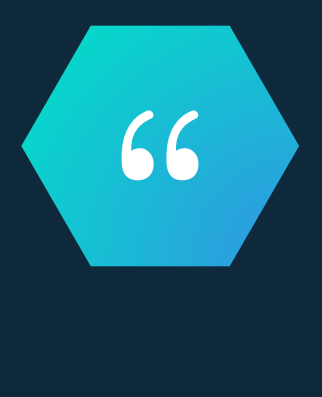

Compact: moving all marked - and thus alive – objects to the beginning of the memory region.

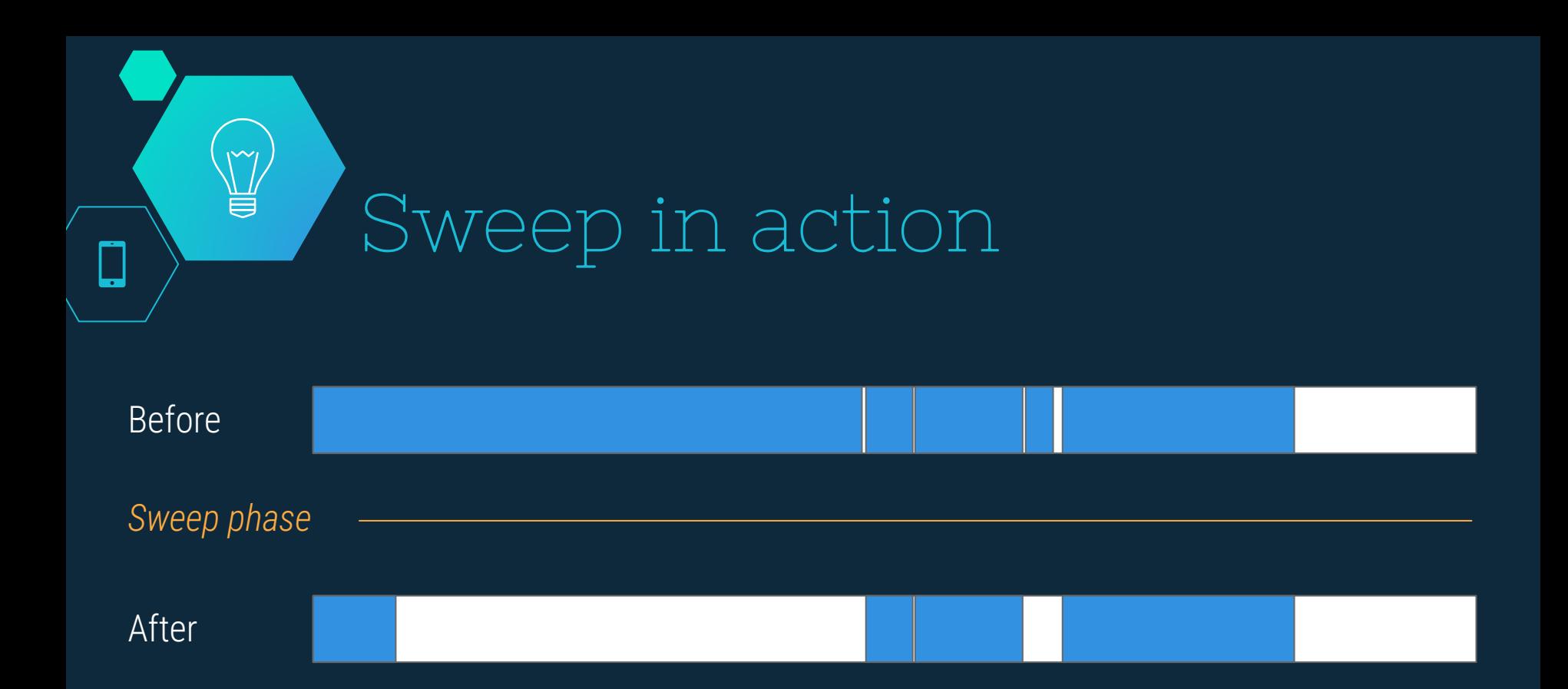

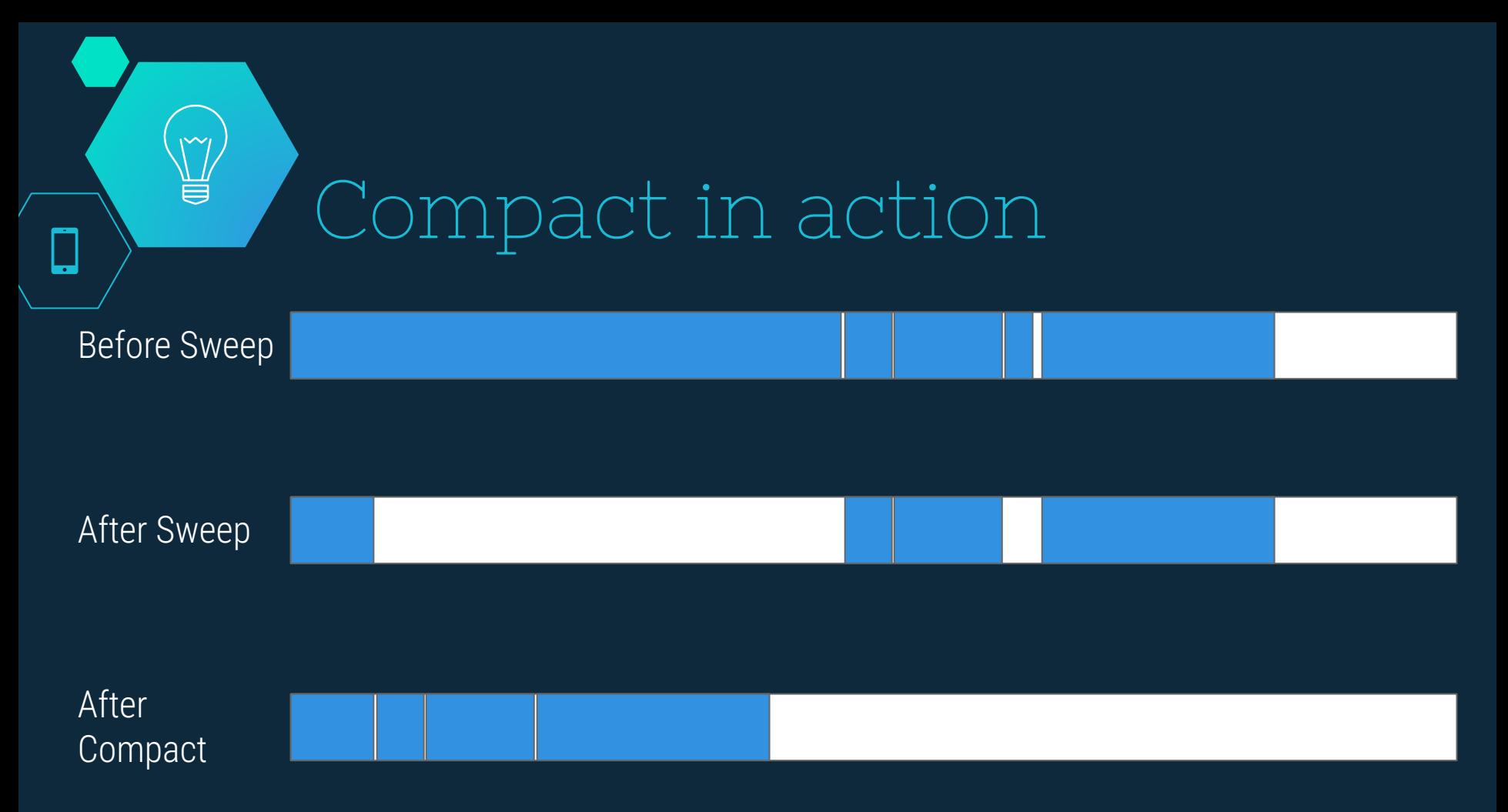

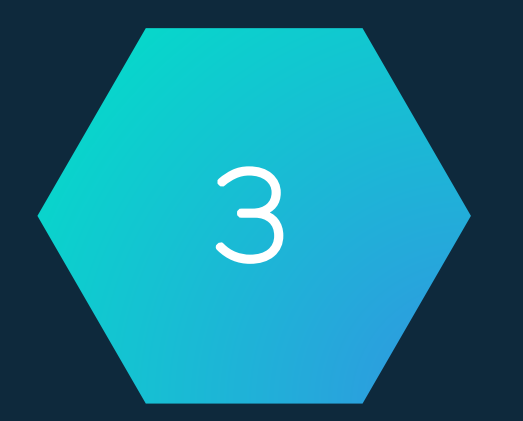

## Reduce marking pause

Parallel / concurrent

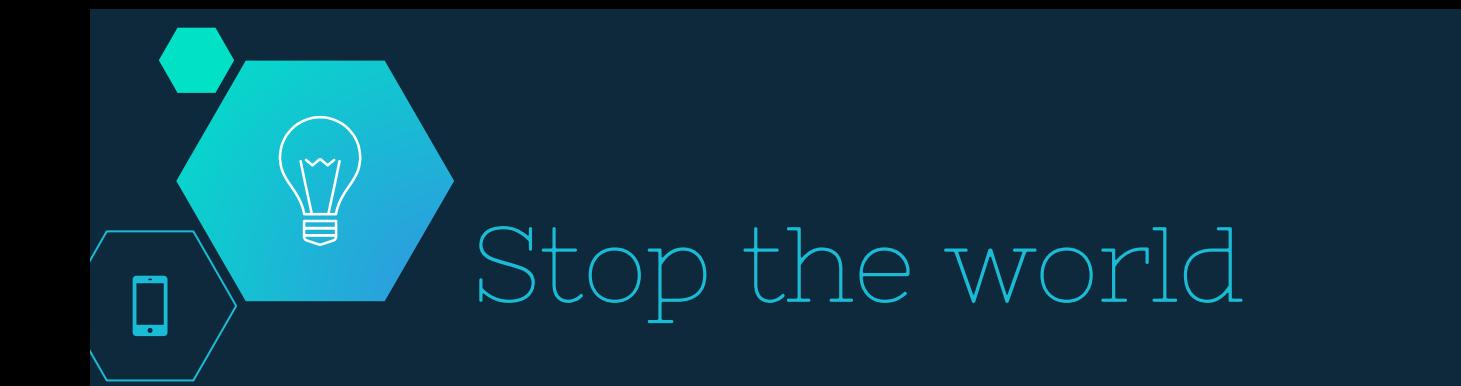

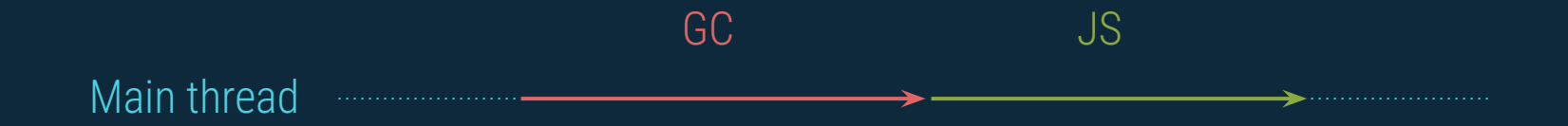

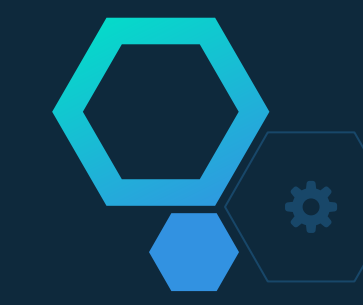

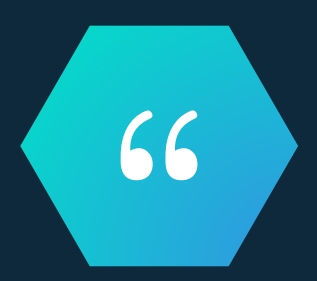

## Incremental marking :

garbage collector splits up the marking work into smaller chunks

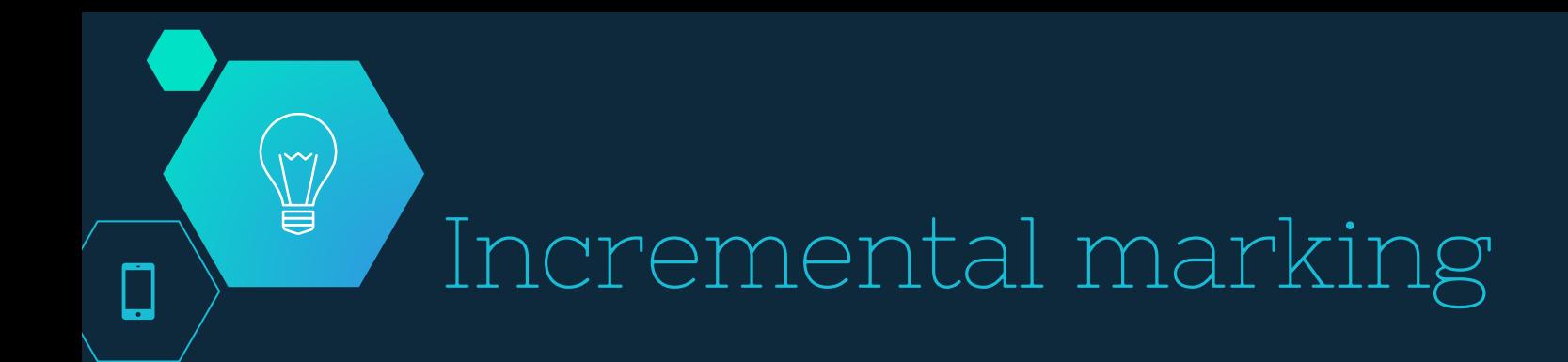

#### GC JS GC JS GC JS GC JS

Main thread

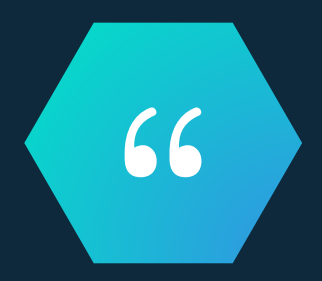

## sweep pages on an as-needed basis until all pages have been swept

Lazy sweeping :

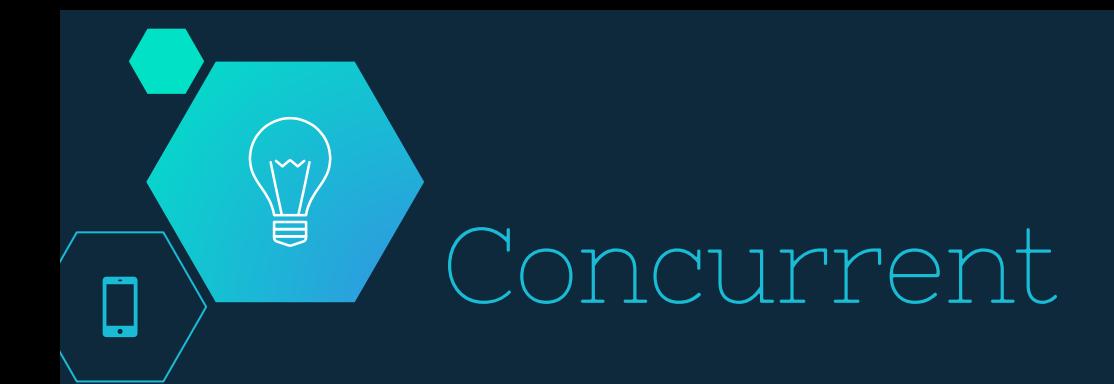

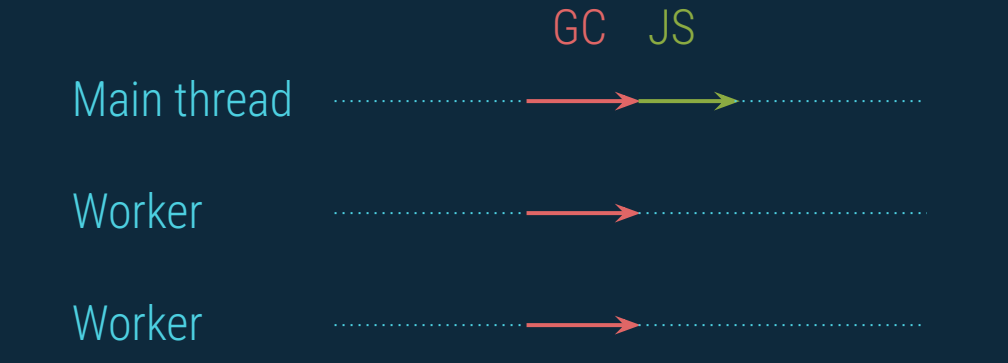

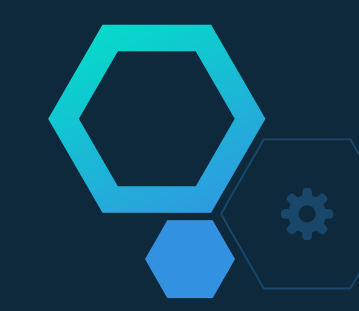

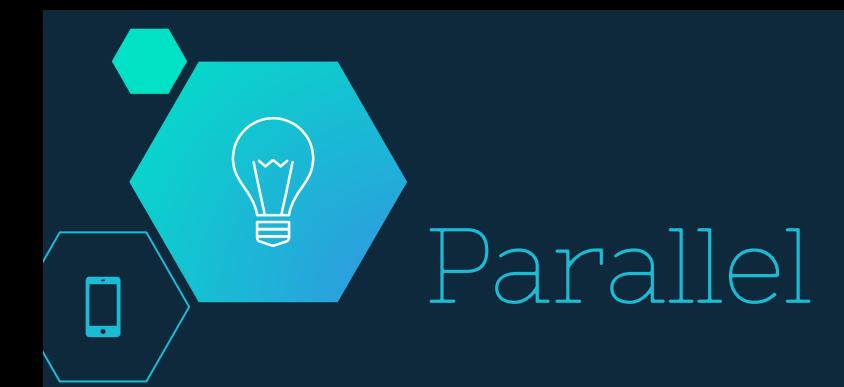

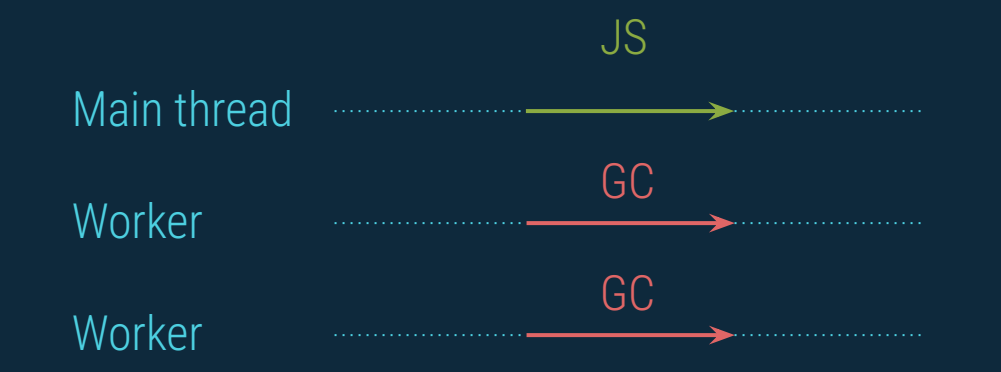

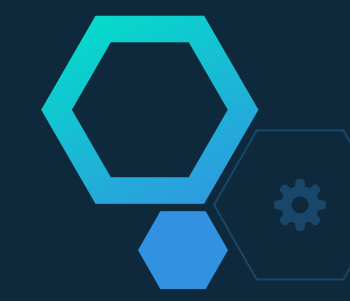

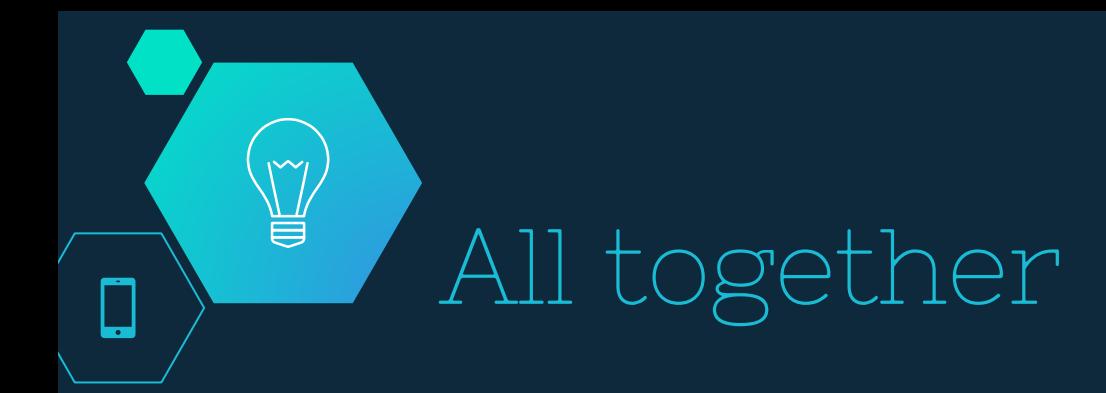

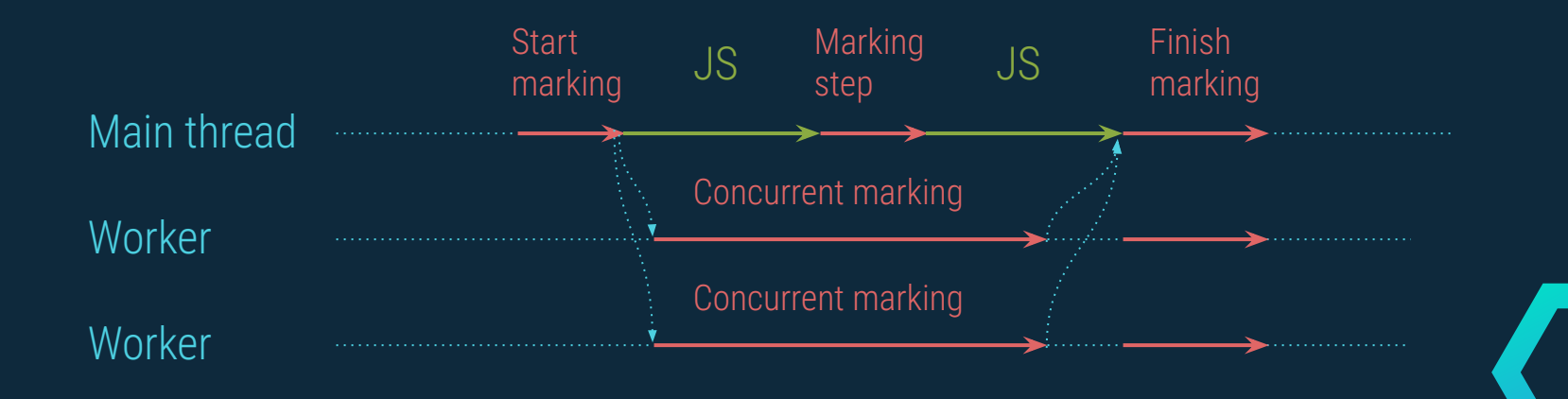

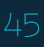

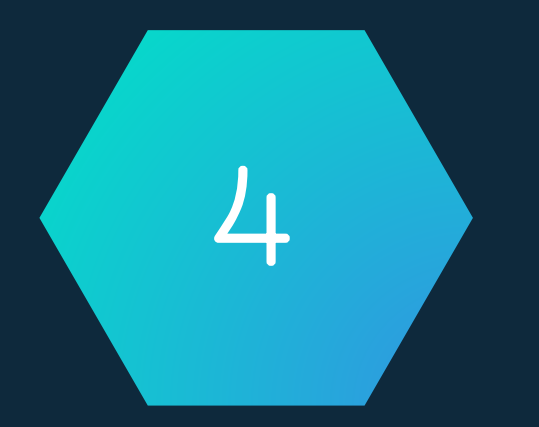

## Monitoring tools

Modules : v8, gc stats Options : --trace\_gc

## Demo Module : V8

ediate dispositivement

**HANG** 

epackage

گڈ  $\sum_{j^*}$ 

10

 $\Lambda$  $12$  $13$  **DECKSOP**<br>
Section 2xists ( incode starter setup for various mordings and the starter support for various mordings and the starter of the starter of the starter of the starter of the starter of the starter of the starter o

**package**  $\frac{1}{5}$ <br> **package**  $\frac{3}{5}$ <br> **package**  $\frac{3}{5}$ <br> **package**  $\frac{3}{5}$ <br> **package**  $\frac{3}{5}$ <br> **package**  $\frac{3}{5}$ <br> **package**  $\frac{3}{5}$ <br> **package**  $\frac{3}{5}$ <br> **package**  $\frac{3}{5}$ <br> **package**  $\frac{3}{5}$ <br> **package**

1 function\_examples and nooked integrals.

Sets that this init for the the support for the support for the support for the support for the support of the support of the support of the support of the support of the support of the support of the support of the suppor

**AGENCY** 

**Amy** 

ö es voers **CALLES** Arrest Let

**Common** 

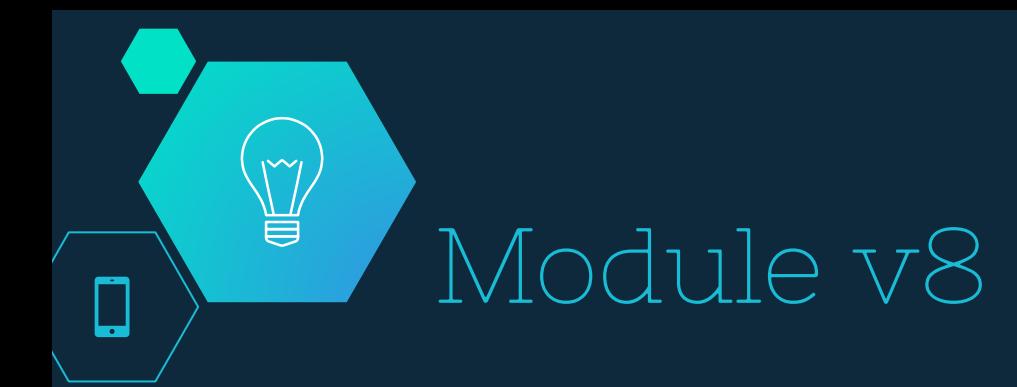

The v8 module exposes APIs that are specific to the version of V8 built into the Node.js binary

- v8.getHeapSpaceStatistics()
- v8.getHeapStatistics()

{ total heap size: 7326976, total<sup>heap</sup>size executable: 4194304,  $\text{total}$ <sub>physical</sub> size: 7326976,  $\text{total}$  available size: 1152656, used heap size:  $3476208$ , heap $\overline{\text{size}}$ limit: 1535115264, malloced memory: 16384, peak malloced memory: 1127496, does zap garbage: 0 }

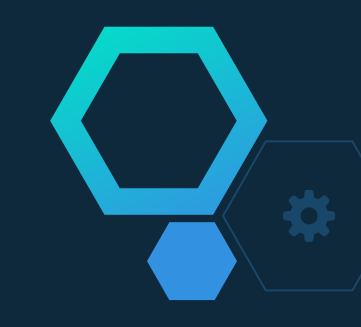

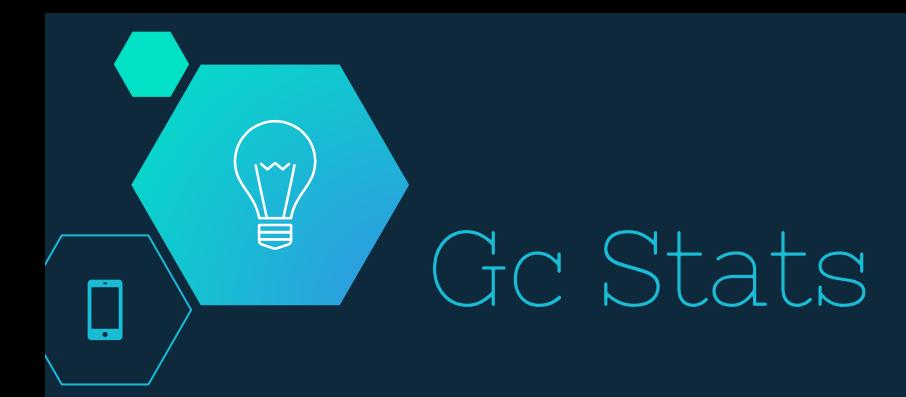

Exposes stats about V8 GC after it has been executed.

```
var gc = (require('gc-stats'))();
```

```
gc.on('stats', function (stats) {
     console.log('GC happened', stats);
});
```
GC happened { startTime: 9426055813976, endTime: 9426057735390, pause: 1921414, pauseMS: 1, gctype: 1, before: { ... }, after: { ... }, diff: { ... } }

## Demo --trace\_gc

st.  $\sum_{j^*}$ 

10

 $\mathcal{T}_{\mathcal{T}}$  $\sqrt{2}$  $13$ 

edank nissasillagever

**Hank**e

**Spackage ->**<br> **epackage ->**<br>
exists( incode\_starter\_setup') )<br>
function\_exists( incode\_starter\_setup' for various more many<br>
function\_is\_mobile\_incorporation\_is\_me\_int\_mook\_is\_nook\_is\_nook\_is\_nook\_is\_nook\_is\_nook\_is\_nook\_ existing the the support for the state of the set of the set of the set of the set of the set of the set of the set of the set of the set of the set of the set of the set of the set of the set of the set of the set of the ackage ><br>ackage ><br>ackage ><br>ackage ><br>ackage ><br>ackage ><br>incode\_starter\_setup"<br>for various starter support for post into the article is the start of the start of the start of the start of the start of the start of the start o

function effection is nooked integrals.<br>Sets up theme defaults and is nooked integrals.

Sets that this init for a support for a support for a support for a support of the support of the support of the support of the support of the support of the support of the support of the support of the support of the supp

**Army** 

o es voers **CALLES** Arrest Lett ARCHE AND SEARCH

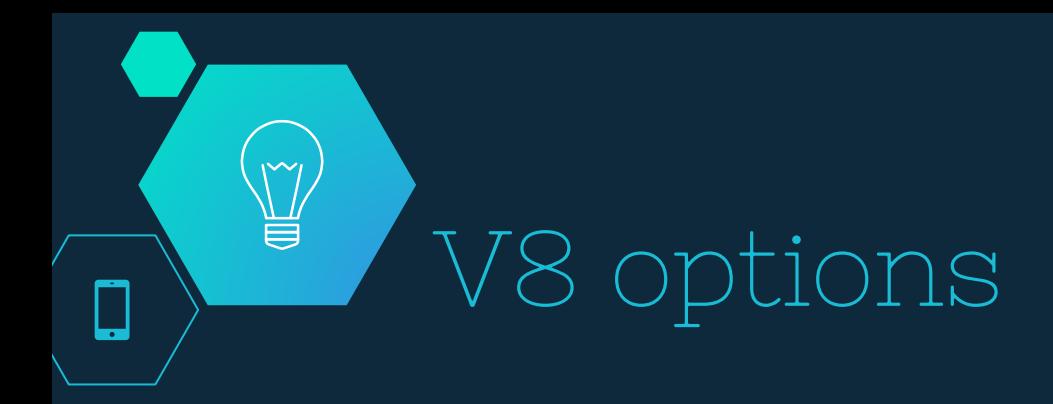

**--trace\_gc** : print one trace line following each garbage collection **--trace\_gc\_verbose** : print details following each garbage collection **--trace\_gc\_nvp** : print one detailed trace line in name=value format after each garbage collection

**--expose\_gc** : expose gc extension

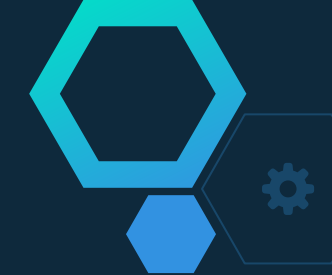

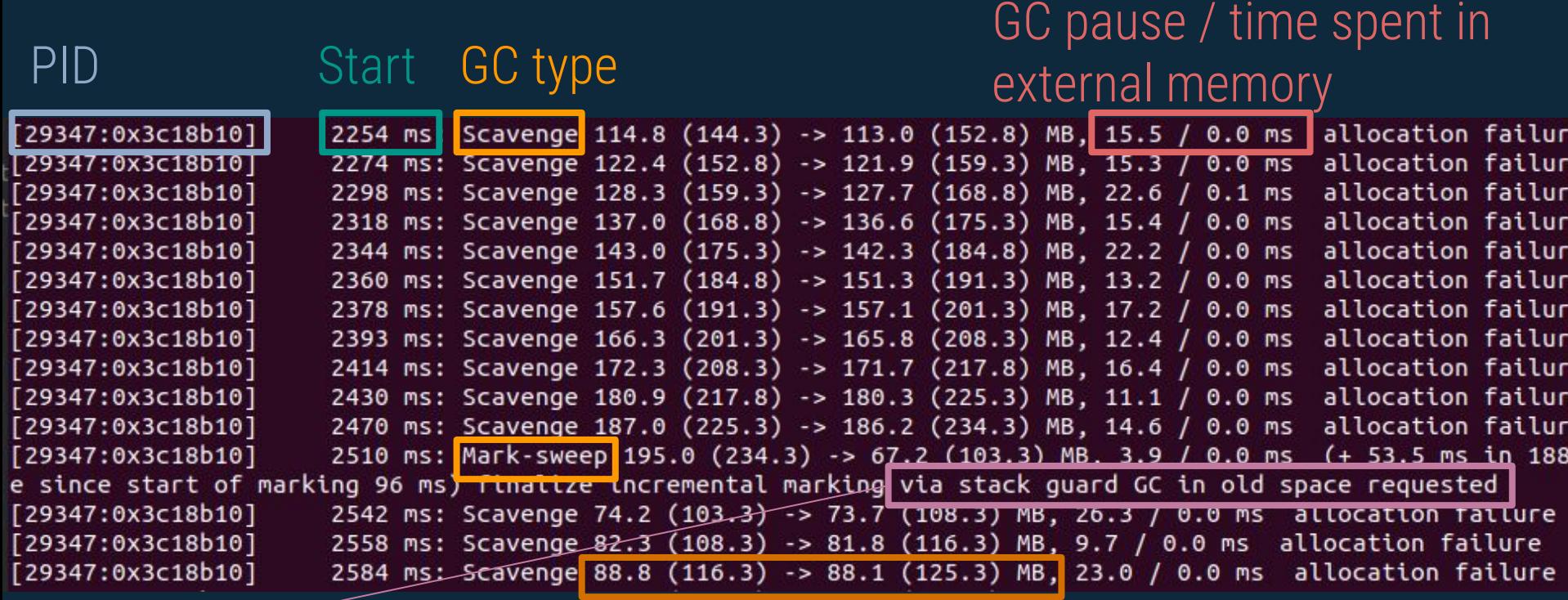

Reason of GC Size of all objects

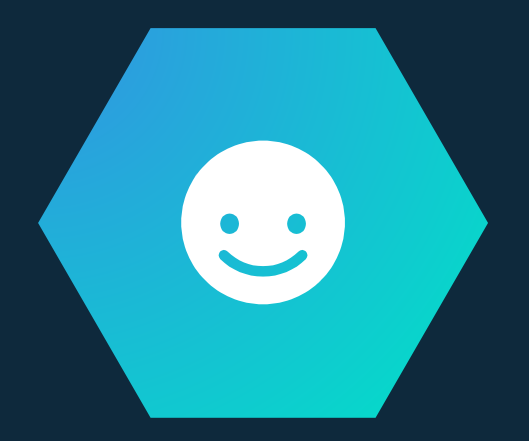

## Thanks!

## **Any questions?**

You can find me at:

- ◇ @Vince\_Vallet
- ◇ wallet77@gmail.com

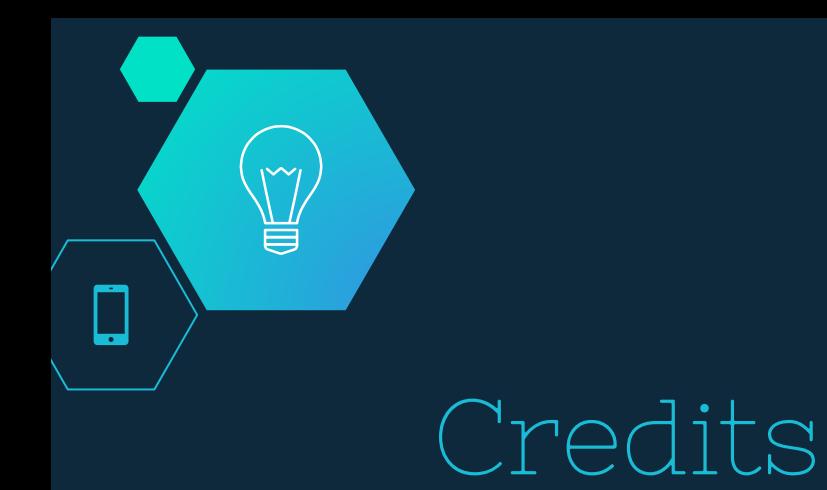

- ◇ [V8 GC overview](http://jayconrod.com/posts/55/a-tour-of-v8-garbage-collection)
- ◇ [Concurrent marking](https://v8project.blogspot.com/2018/06/concurrent-marking.html)
- ◇ [GC algorithm](https://plumbr.io/handbook/garbage-collection-algorithms)
- ◇ [V8 options](https://gist.github.com/listochkin/10973974)